BIBLIOTECA CENTRAL ELOIR

# Tesis de Posgrado

# Estudio Mössebauer de los óxidos cerámicos (TR) Ba2 (Cu, Fe)3 0 7 más menos delta

Saragovi, Celia

1990

#### Tesis presentada para obtener el grado de Doctor en Ciencias Físicas de la Universidad de Buenos Aires

Este documento forma parte de la colección de tesis doctorales y de maestría de la Biblioteca Central Dr. Luis Federico Leloir, disponible en [digital.bl.fcen.uba.ar](http://digital.bl.fcen.uba.ar). Su utilización debe ser acompañada por la cita bibliográfica con reconocimiento de la fuente.

This document is part of the doctoral theses collection of the Central Library Dr. Luis Federico Leloir, available in [digital.bl.fcen.uba.ar](http://digital.bl.fcen.uba.ar). It should be used accompanied by the corresponding citation acknowledging the source.

#### Cita tipo APA:

Saragovi, Celia. (1990). Estudio Mössebauer de los óxidos cerámicos (TR) Ba2 (Cu, Fe)3 0 7 más menos delta. Facultad de Ciencias Exactas y Naturales. Universidad de Buenos Aires. [http://digital.bl.fcen.uba.ar/Download/Tesis/Tesis\\_2343\\_Saragovi.pdf](http://digital.bl.fcen.uba.ar/Download/Tesis/Tesis_2343_Saragovi.pdf)

#### Cita tipo Chicago:

Saragovi, Celia. "Estudio Mössebauer de los óxidos cerámicos (TR) Ba2 (Cu, Fe)3 0 7 más menos delta". Tesis de Doctor. Facultad de Ciencias Exactas y Naturales. Universidad de Buenos Aires. 1990. [http://digital.bl.fcen.uba.ar/Download/Tesis/Tesis\\_2343\\_Saragovi.pdf](http://digital.bl.fcen.uba.ar/Download/Tesis/Tesis_2343_Saragovi.pdf)

# **FXACTAS®** Facultad de Ciencias Exactas y Naturales

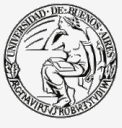

UBA Jniversidad de Buenos Aires

Dirección: Biblioteca Central Dr. Luis F. Leloir, Facultad de Ciencias Exactas y Naturales, Universidad de Buenos Aires. Intendente Güiraldes 2160 - C1428EGA - Tel. (++54 +11) 4789-9293

# UNIVERSIDAD DE BUENOS AIRES

Facultad de Ciencias Exactas y Naturales Departamento dc Física.

# "Estudio Móssbauer de los óxidos cerámicos  $(TR)Ba<sub>2</sub>(Cu, Fe)<sub>3</sub>O<sub>7±6</sub>$ ".

por Celia Saragovi

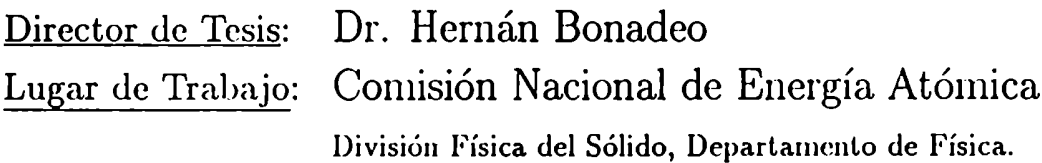

Tesis para optar al título de Doctor en Ciencias Físicas

Junio 1990

a los que me mostraron su camino:

Dora y Luis

a los que muestro mi camino:

Corina. y Pablo

# Agradecimientos

En primer lugar, quisiera expresar mi más profundo agradecimiento a quién como amiga y compañera nie acompañó y me apoyó durante muchos años, estando a mi lado y trabajando junto a mi: a Felisa Labenski.

A Eduardo S. Menéndez, el técnico del Laboratorio Móssbaucr, quién con su inapreciable colaboración me ayudó a allanar muchas dificultades.

Al Director de Tesis, Dr. Hernán A. Bonadeo, quién me ofreció una ayuda inapreciable y toda su experiencia.

A los integrantes de la División Física del Sólido, Mary Benyacar, Patricia Konig, Ana María Llois, Griselda Polla, Estela Manghi, Gabriela Leiva, lloracio Ceva, Vittorio Massida, Andrés Saúl, Claudio Mirasso, Alfredo Levy Yeyati quienes me ofrecieron un ambiente alentador y amistoso, propicio para el trabajo. A Stella M. Duhalde, recién ingresada al Laboratorio Móssbauer, quién pacientemente soportó mi dedicación exclusiva a la redacción de esta Tesis.

A los integrantes del Laboratorio de Resonancias Magnéticas del Centro Atómico Bariloche, con quienes compartí parte de este proyecto e intere

santes discusiones y especialmente al Dr. Carlos Fainstein, quién me alentó continuamente desde Bariloche.

A miembros de otros laboratorios de la C.N.E.A., con quienes trabajé cn diversos temas y que estuvieron cerca mío y tuvieron que esperar que yo terminara esta redacción: Delia Arias, Marta Granovski, Norberto Fazzini.

A los integrantes del Taller, Petra, Rugilo, Guti, quienes prepararon las piezas que necesitó y arreglaron todos los desperfectos que se presentaron.

A Miriam, quién me ayudó en la edición y a Ade, quién hizo la encuadernación como así también a Juanita y a Susy, quienes me prestaron su ayuda técnica y me aguantaron en todo momento.

A la C.N.E.A., en donde fué posible crear el Laboratorio de Espectroscopía Móssbauer, contar con las facilidades que disponemos y realizar nuestro trabajo profesional.

Finalmente, pero no por ello menos importante, quiero agradecer a mis familiares y amigos, que me apoyaron y alentaron en todo momento.

×

# Indice

#### - Introducción

 $\mathbf{I}$ 

- Capítulo 1. Espectroscopía Móssbauer. Aspectos teóricos.

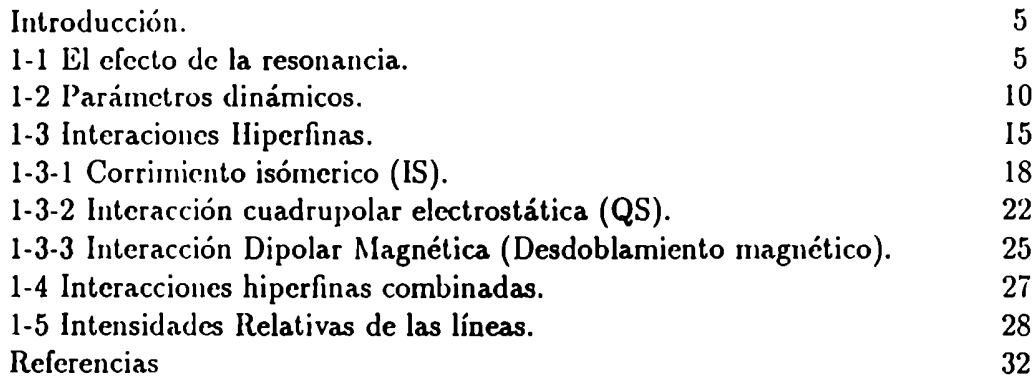

#### - Capítulo 2. Espectroscopía Móssbauer: Aspectos experimentales.

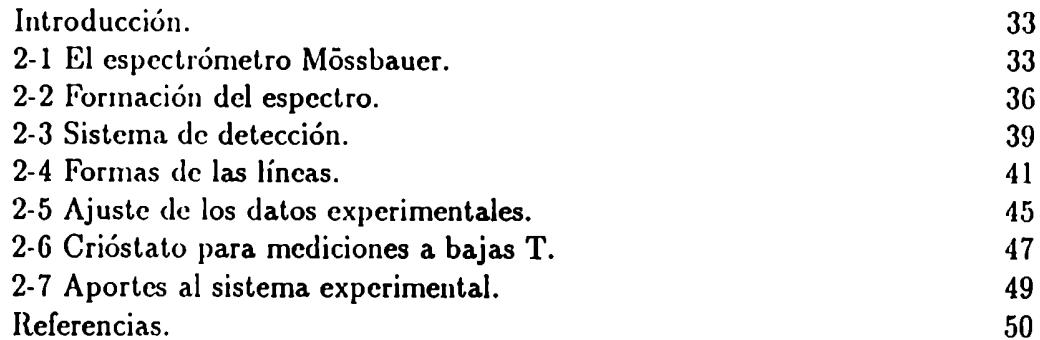

# - Capítulo 3. Resultados Experimentales.

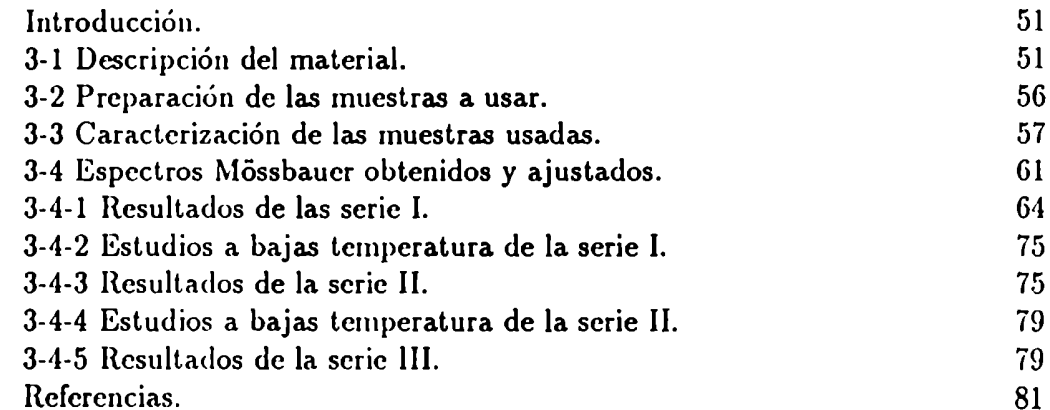

# —Capítulo 4. Discusión.

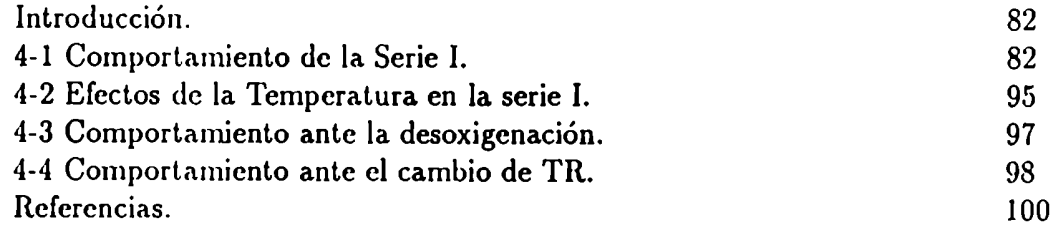

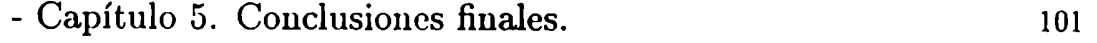

# Introducción

La Espectroscopía Mössbauer hace uso del efecto del mismo nombre, que consiste cn la absorción resonante de rayos gama producida "sin retroceso" del núcleo emisor y/o absorbente. Este fenómeno es posible con algunos núcleos que, además, deben hallarse en una red sólida o en un líquido muy viscoso. Uno dc estos núcleos es el de hierro, que posee el isótopo Móssbauer más estudiado por esta técnica: el <sup>57</sup>Fe.

La Espectroscopía Móssbauer es una técnica microscópica con la que se miden parámetros liiperfinos y otros relacionados con la dinámica de la red, aunque su uso más extensivo se relaciona con los primeros. La precisión en la determinación de energías la hace muy útil para el estudio de las interacciones liiperfinas; a través de ellas puede inferirse p.ej., el estado de valencia y la coordinación del núcleo resonante, la simetría del sitio donde está ubicado este núcleo y efectos magnéticos en él. También pueden estudiarse algunas propiedades dinámicas de la red aunque no es la técnica ideal para estos estudios; siguiendo las variaciones en el comportamiento de alguno de los parámetros Móssbauer, pueden estudiarse transiciones de fases.

El tema de la superconductividad de alta. temperatura critica es de gran actualidad en la Física de la Materia Condensada. Ha generado una gran interacción entre disciplinas de la fisica, química, ciencias de materiales e ingenieria para tratar de llegar al conocimiento del fenómeno y al manejo de los materiales. A pesar de los esfuerzos realizados desde el anuncio de la existencia de este tipo de superconductividad en 1987, aún no se conocen a ciencia. cierta ni el origen ni los mecanismos de este fenómeno.

Ciertos miembros de la familia de los óxidos céramicos 'l'R-Ba-Cu-O, donde con TR indicamos tierras raras, son superconductores de alta temperatura critica Tc, pudiéndo llegar estas temperaturas a valores tan altos como 90K. Se supone que los mecanismos de este tipo de superconductividad están asociados a la existencia de los planos  $CuO<sub>2</sub>$  y en grado menor a las cadenas CuOs, que presentan las estructuras de estos materiales. Por lo tanto, el conocimiento del entorno de cada uno de los iones Cu resulta de un interés primordial.

Por otro lado, la substitución por impurezas altera las propiedades superconductoras o porque éstas actúan como dopantes eléctricos (donores o aceptores) o porque estabilizan una fase cristalina. dada. Pequeñas diferencias de radios atómicos o de electronegatividades pueden ser críticas para la aparición de una alta Tc. Resulta, entonces, importante el conocimiento de la ubicación de las impurezas, de sus estados de carga, de espín y de las densidades locales de estados vibracionales. Los metales 3d sustituyen al ión Cu y algunos de ellos alteran las propiedades superconductoras y las estructurales de estos óxidos. Entre estos dopantes metálicos está el catión Fe que, además de permitir realizar estudios magnéticos, posibilita estudiar el entorno del Cu utilizando la Espectroscopía Móssbauer.

Hemos utilizado las facilidades que disponemos en el Laboratorio de Espectroscopía Móssbauer de la División Fisica del Sólido del Departamento de Física de la Comisión Nacional de Energía Atómica para que, con la ayuda de toda la información que provee ta técnica, contribuir al entendimiento de algunos de los puntos mencionados.

Con ese propósito, en esta Tesis estudiaremos la influencia de las distintas concentraciones de Fe sustituyente, del contenido de oxígeno, de la tierra rara (TR) usada y de la temperatura sobre los parámetros Móssbauer. Usaremos muestras de  $YBa_2(Cu_{1-x}Fe_x)_3O_{7+5}$  para valores de x entre 0.001 y 0.1, preparadas bajo atmósfera de O y algunas de ellas, desoxigenadas bajo atmósfera de Ar. La TR usada en la mayor parte de las muestras es el Ytrio (Y) y en unas pocas es el Europio (Eu). Las muestras serán estudiadas a las temperaturas ambiente y nitrógeno líquido.

Esta Tesis está organizada en cinco capítulos.El primero de ellos trata de algunos aspectos teóricos de la Espectroscopía Móssbauer y permite una mayor comprensión del efecto y del desarrollo posterior de los temas presen

tados. El segundo se refiere a los aspectos experimentales de la técnica, y describe todos los detalles de un laboratorio de esta espectroscopía y del manejo de los datos. Está desarrollado con cierta extensión ya que fuí partícipe de la creación del laboratorio, habiendo contribuido a la construcción y/o selección del equipamiento anterior y actual que posee. El capítulo tercero presenta los resultados experimentales del tema estudiado; hemos incluído la descripción de las estructuras de los óxidos cerámicos, la caracterización de las muestras realizada en el Laboratorio de Resonancias Magnéticas del Centro Atómico Bariloche y los detalles de la preparación de los portamuestras Móssbauer, de la medición de los espectros y de sus correspondientes ajustes. En el cuarto se discuten los resultados presentados en el capítulo anterior; haciendo uso de toda la información provista por los parámetros Móssbauer obtenidos se describen las perturbaciones locales introducidas por la impureza Fe correlacionándolas con la variación de las propiedades estructurales y de las temperaturas características de la superconductividad. En la comparación de los valores obtenidos del QS (interacción cuadrupolar) con cálculos en los que usamos la aproximación de cargas puntuales discutimos la razonabilidad de esta aproximación en estas muestras. Finalmente, en el quinto capítulo se presentan las conclusiones.

# Capítulo 1. Espectrometría Móssbauer: Aspectos Teóricos.

#### Introdución

En este capítulo csbozarcmos la teoría. del efecto Móssbaucr de un modo sencillo. Existen excelentes libros, algunos ya. clásicos en el tema, en los cuales se pueden encontrar mayores detalles y un formulismo matemático completo [1-4].

#### 1-1. El efecto de la resonancia

La distribución de energías de un nivel nuclear excitado que emite rayos gama. está dada por

$$
P(E) = [1 + \frac{(E - E_e)^2}{\frac{\Gamma_a}{2}}]^{-1}
$$
 (1)

normalizada. a l cn el máximo y con

$$
\int_{-\infty}^{\infty} P(E)dE = \pi \Gamma_0/2 \tag{2}
$$

donde  $E_{\epsilon}$  es la energía del nivel excitado y  $\Gamma_{0}$  es el ancho natural de la línea.

Un espectro de absorción tiene una expresión similar. Decimos que se produce una resonancia nuclear gama.cuando los rayos gama provenientes de la desexcitación de un núcleo emisor E son absorbidos resonantemente por un núcleo A idéntico que se encuentra en su estado fundamental. (Fig.1-1)

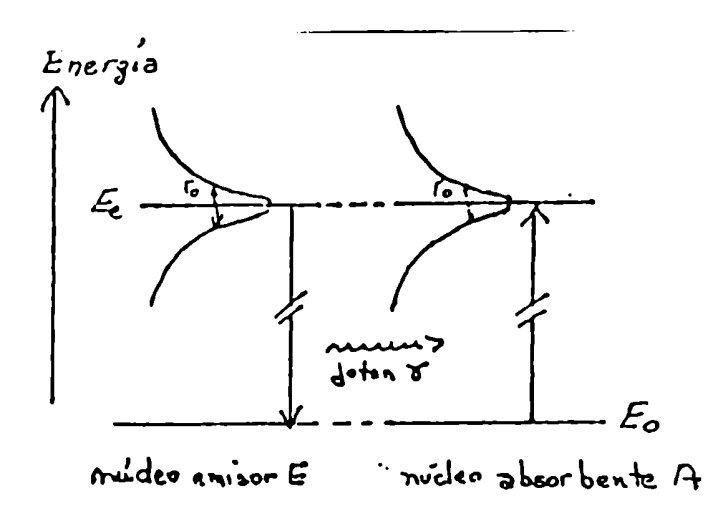

Figura l-l: Principios de la resonancia nuclear gama. (ver texto)

Estos rayos gama tienen una definición en energía muy alta. Los valores típicos de  $\Gamma_0$  son del orden de  $10^{-8}eV$  (  $\tau_N= 10^{-8}s)$  y como la energía de los niveles excitados a los cuales nos referimos es del orden de  $10<sup>5</sup>eV$  tenemos  $\Gamma_0$  /E<sub> $\gamma$ </sub>  $\approx 10^{-13}$ .

La expresión (1) corresponde al espectro de emisión de un núcleo rigidamente fijo. Si el núcleo emisor pertenece a un átomo libre en reposo este espectro se desplazará. hacia energías menores en una cantidad R, siendo R la energía asociada al retroceso sufrido por el núcleo al emitir el rayo gama

 $R = E_{\gamma}^2/2Mc^2$  donde M es la masa del núcleo y c la velocidad de la luz; tipicamente  $R = 10^{-2}$  eV. A su vez el espectro de absorción se desplazará hacia. energías mayores en una cantidad R. La Fig. 1-2A muestra ambas curvas; como  $R \gg \Gamma_0$  no se produce superposición y por lo tanto en este caso no existe resonancia.

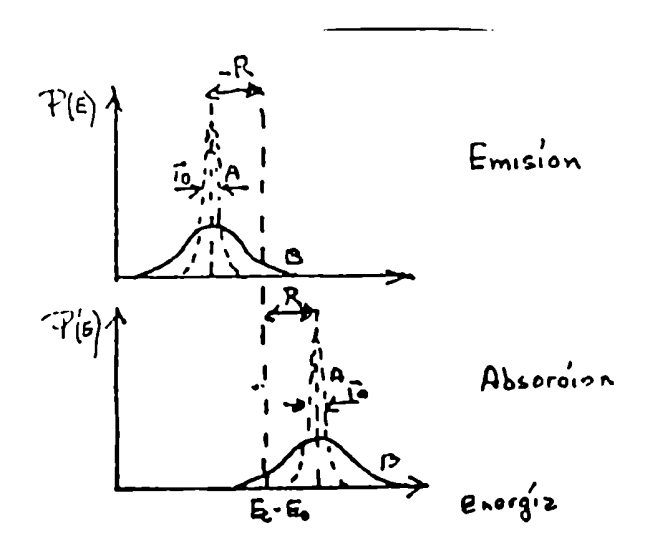

Figura 1-2 Espectro de energía de rayos  $\gamma$  emitidos y absorbidos por átomos libres. A corresponde a átomos en reposo, B a átomos en movimiento.

En un sistema real de átomos libres hay que considerar además el ensanchamiento de la distribución de energía de los fotones producido por agitación térmica. Los átomos se mueven a velocidad  $v$  durante el proceso de emisión; luego el rayo gama recibe una energía Doppler dada por  $D_T = E_\gamma v_\gamma/c$ , donde  $v<sub>7</sub>$  es la proyección de v en la dirección de emisión. Llamamos a esta energía

$$
D_t = (E_\gamma/c)\sqrt{}
$$
 (3)

 $y < v^2$  > se puede estimar de la expresión de energía cinética por grado de libertad para un gas ideal a temperatura T:

$$
\frac{1}{2}K_B T = \frac{1}{2}M < v^2 > \tag{4}
$$

donde  $K_B$  es la constante de Boltzman. Por lo tanto

$$
D_T = \frac{E}{c} \sqrt{K_B \frac{T}{M}}
$$
 (5)

o sea que para un gama con  $E_{\gamma} = 100 keV$  y M=100,  $D_T$  es 0.1 eV a temperatura ambiente y excede en varios órdenes de magnitud el ancho  $\Gamma_0$ . La Figura 1-28 muestra los espectros de emisión y absorción, teniendo en cuenta el ensanchamiento  $D_T$ . Vemos que incrementando T puede compensarse el efecto del retroceso y por lo tanto producirse la absorción resonante nuclear.

Hasta aquí hemos explicado brevemente la resonancia nuclear gama. Podemos entonccs introducir los principios del efecto Móssbauer resaltando las diferencias con lo ya visto.

El efecto Móssbauer consiste en una absorción resonante en la que se suprime simultaneamente el corrimiento debido a la energía de retroceso R y el ensanchamiento debido a la energía Doppler  $D_T$ . Ambas condiciones pueden lograrse si los átomos estan en una red sólida.

En un sólido existe una probabilidad distinta de cero de que tanto la emisión como la absorción del fotón ocurran sin que haya ningún intercambio de energía con la rcd,cuando no se excitan los fonones de la red. En la fig.l-3 se ven las formas que toman las distribuciones de energias para los átomos ligados a un sólido. Tanto el espectro de emisión como el de absorción tienen una línea angosta a la misma energía,  $E_e - E_0$ , pudiéndose entonces producir la superposición de ambas.

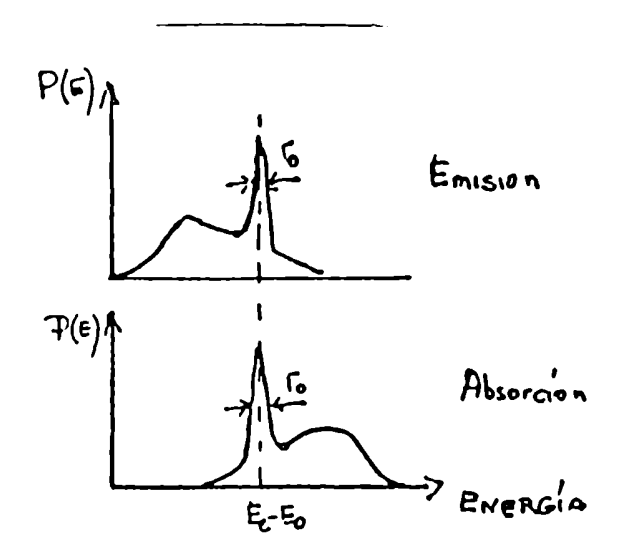

Figura 1-3 Distribución en energías de átomos ligados a un sólido(ver texto)

Estas lineas provienen de fotones que poseen exactamente la energía de la transición nuclear,  $E_e - E_0$ . A primer orden su ancho es el natural ( $\Gamma_0$ ); no hay ensacliamiento porque el período de vibracion de los átomos en un sólido es  $\approx 10^{-13}$ seg., muy inferior a los valores típicos de las vidas medias

de los niveles excitados  $(10^{-8}$  seg), y por lo tanto la velocidad, promediada durante el tiempo de emisión de los fotones, es cero.

#### 1-2. Parámetros dinámicos.

La probabilidad de que ocurra el efecto Mössbauer o, dicho de otra forma, la probabilidad de que la transición nuclear suceda sin cambios en el estado vibracional del sólido tiene una expresión similar al factor de Debye-Waller

$$
f = c x p [-\langle x^2 \rangle_{\gamma} / \lambda^2] = exp [-\langle x^2 \rangle_{\gamma} E_{\gamma}^2 / (\hbar c)^2]
$$
(6)

donde  $\langle x^2 \rangle_{\gamma}$  es la amplitud de vibración cuadrática media del núcleo resonante en la dirección del vector de onda del foton y  $\lambda$ , es su longitud de onda.

Se puede calcular la dependencia con la temperatura de f usando diversos modelos de sólidos armónicos. El más usado es el de Deybe, por lo que nos referiremos a él.

Este modelo supone una densidad de estados de fonones

$$
\rho_{\omega} = \frac{9N}{\omega_D^3} \omega^2 \qquad \qquad 0 \le \omega \le \omega_D \tag{7}
$$

donde  $\omega_D$  es la frecuencia máxima de vibración. Se define la temperatura de Debye como  $\hbar\omega_D = K_B \theta_D$  y en este caso

$$
f_D(T) = exp\left[-\frac{6R}{K_B\theta_D}\left\{\frac{1}{4} + \left(\frac{T}{\theta_D}\right)^2 \int_0^{\theta_D/T} \frac{xdx}{e^x - 1}\right\}\right]
$$
(8)

Para. valores extremos de temperaturas la expresión (8) se simplifica. Si  $T \ll \theta_D$ 

$$
f_{D(BT)}(T) = exp\left\{\frac{R}{K_B \theta_D} \left[\frac{3}{2} + \frac{\pi^2}{\theta_D^2} T^2\right] \right\}
$$
(9)

Notar que siempre  $f < 1$ , lo que corresponde al hecho de que la probabilidad de excitación de los fonones de la red tiene un valor no nulo aún a bajas temperaturas

Si  $T > \theta_D/2$ 

$$
f_{D(AT)}(T) = exp\left\{-\frac{6R}{K_B\theta_D}\frac{T}{\theta_D}\right\}
$$
 (10)

En este limite, el modelo armónico predice que ln f depende linealmente de T.

De las fórmulas anteriores podemos resaltar las siguientes conclusiones:

i)  $f$  se incrementa al decrecer R o lo que es lo mismo al decrecer la energía de transición  $E_{\gamma}$  y también al aumentar las masas de los núcleos resonantes; ii)  $f$  se incrementa al disminuir la temperatura;

iii) f se incrementa al ser mayor la temperatura de Debye  $\theta_D$  que puede ser considerada como una medida de la fortaleza de las uniones entre el átomo Móssbaucr y la rcd.

El efecto Móssbauer se produce fundamentalmente en el estado sólido, cristalino o amorfo, aunque también ha sido observado en líquidos viscosos y en cristales líquidos; en este caso debido a que f tiene un valor apreciable en un sistema no sólido si la amplitud de vibración del núcleo resonante es mucho menor que la longitud de onda del rayo gama, (ver ec.6).

La Figura 1-4 muestra la tabla periódica, en la que se indican los elementos factibles para realizar experiencias Mossbauer. Hay 100 isótopos de 44 elementos; los más fáciles de usar experimentalmente son las resonancias de 14.4 Kev del <sup>57</sup> Fe, de 23.8 Kev del <sup>119</sup>Sn y la de 21.6 Kev del <sup>151</sup> Eu. Las dos primeras tienen un valor de  $f$  muy alto a temperatura ambiente. En nuestro caso utilizaremos la resonancia de 14.4 Kev del <sup>57</sup> Fe.

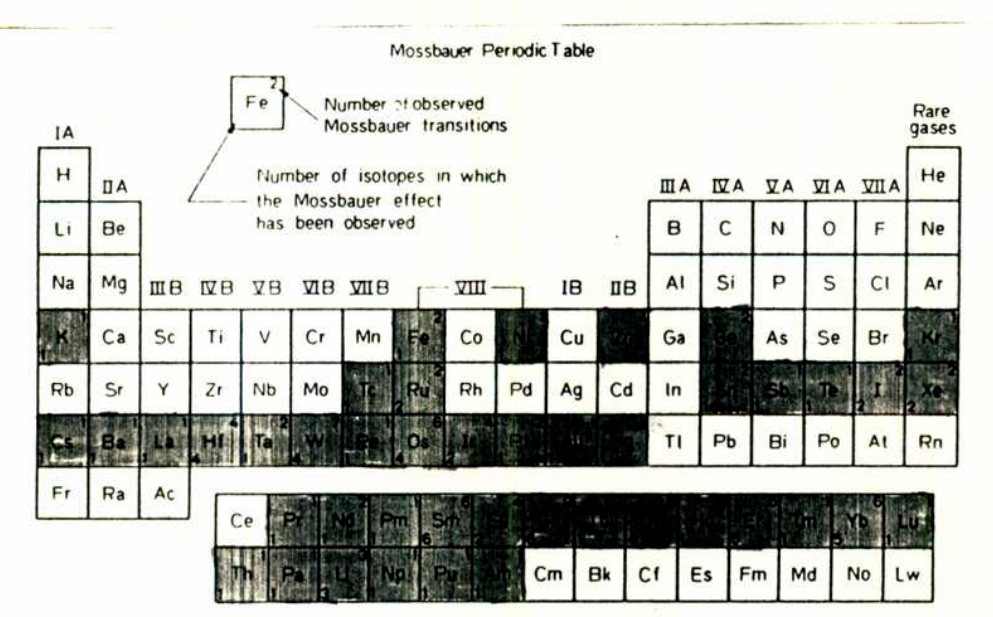

Figura 1-4. Tabla de Elementos Mössbauer.

Vimos que el cuanto de gama emitido o absorbido por un núcleo en un sólido no se ensancha debido al efecto Doppler de 1<sup>er</sup> orden pues la velocidad promedio temporal de  $\langle v \rangle$  del átomo se anula durante la vida media del nivel excitado nuclear (~ 100ns). Pero el promedio temporal de  $v^2$ (<  $v^2$  >)

no es nulo y causa un corrimicnto relativista de la energía del gama llamado efecto Doppler de 2° orden.

$$
\delta_{SOD} = -( / 2c^2)E_\gamma \tag{11}
$$

ó en unidades de velocidad

$$
v_{SOD} = (\delta_{SOD}/E_{\gamma})c. \tag{12}
$$

Se puede calcular esta magnitud y encontrar la expresión del corrimiento Doppler dc segundo orden, en unidades de velocidad, para el modelo de Debye de un sólido armónico isotópico. Esta expresión es

$$
v_{SOD} = -\frac{1}{2Mc} \left[ \frac{9}{8} K_B \theta_D + \frac{9K_B}{\theta_D^3} T^4 \int_0^{\theta_D/T} \frac{x^3 dx}{e^x - 1} \right]
$$
(13)

y está tabulada. Vcámosla en los límites de temperaturas:

Si T  $\ll \theta_D$ 

$$
v_{SOD} = -(1/2Mc)[9/8K_B\theta_D + 3/5\pi^4K_BT^4/\theta_D^3]
$$
 (14)

y si T  $\gg \theta_D$ .

$$
v_{SOD} = -(1/2Mc)[9/8K_B\theta_D + 3K_BT]
$$
 (15)

Experimentalmente se mide la diferencia entre los corrimientos Doppler de segundo orden de la fuente y del absorbente

$$
\Delta v_{SOD} = 1/2c(_f - _a)
$$
 (16)

Esta diferencia se anula solo cuando ambos son estrictamente idénticos. Cuando la fuente y el absorbente están a distinta temperatura se produce un corrimiento que es pequeño comparando con el ancho natural de la línea. Por ejemplo, para la resonancia de 14.4 keV del <sup>57</sup>Fe en la aproximación de alta T

$$
\partial v_{SOD}/\partial T = -7.3x 10^{-4} \, mm/3^{\circ} K. \tag{17}
$$

O sea que es del orden de 0.19 mm/s si el  $\Delta T$  entre fuente y absorbente es de aproximadamente 300°K.

Tanto el factor Lamb-Móssbauer (f) como el corrimiento Doppler de 2° orden dan información sobre las propiedades vibracionales del núcleo resonante dentro del sólido. Ambos parámetros están determinados por un promedio ponderado sobre todo el espectro fonónico, teniendo en cuenta que el factor  $f$  está ponderado hacia las bajas frecuencias mientras que el corrimiento SOD lo está hacia las altas frecuencias (lo podemos ver en las respectivas expresiones)

$$
_{T}\alpha \int_{0}^{\infty}g(\omega)d\omega \frac{\tilde{\epsilon}(\omega T)}{\omega^2}
$$

$$
_{T}\alpha\int_{0}^{\infty}g(\omega)d\omega\tilde{\epsilon}(\omega T)
$$

Ambos prueban la dinámica del "núcleo resonante" dentro del cristal más que las vibraciones mismas de la red anfitrona.

#### 1-3. Interacciones Hiperfinas

llasta. aquí hemos tratado niveles de energia de un núcleo "desnudo". En realidad los núcleos pertenecen a los átomos y moléculas de los sólidos y sufren el efecto de campos magnéticos y eléctricos producidos por los  $e^-$  de las capas electrónicas y de las cargas vecinas. A su vez estos núcleos están cargados positivamente y poseen diversos tipos de momentos nucleares, que interactúan con los mencionados campos eléctricos y/o magnéticos. Estas interacciones son las denominadas interacciones hiperfinas. En la espectroscopia Móssbauer sólo se considera la interacción monopolar eléctrica, e0; la interacción quadrupolar eléctrica, e2; y la interacción dipolar magnética, ml. La dipolar eléctrica, el, es nula por invariancia de las fuerzas nucleares respecto a la inversión y las de orden mayor tienen efectos que no pueden resolverse por espectroscopia Móssbauer.

La energía de interacción electrostática entre una distribución de carga nuclear  $\rho_N(r)$  y un potencial eléctrico  $V(r)$  creado por las cargas electrónicas o de la red en el núcleo se expresa como

$$
U = \int \rho_N(r) V(r) d^3r \tag{18}
$$

Este potencial se desarrolla en serie alrededor del origen y la energia dc interacción está expresada como una serie de términos.

$$
U = V(0) \int \rho_N d^3r + \vec{\nabla} V(0) \int \vec{r} \rho_n(\vec{r}) d^3r + \frac{1}{2} \sum_{i,j} \frac{\partial^2 V(0)}{\partial_{x_i} \partial_{xy}} \int x_i x_j \rho_N(\vec{r}) d^3r + \dots
$$
\n(19)

El primer término describe la energía del núcleo considerada como carga. puntual y como esta cantidad es independiente del estado energético nuclear la.ignoraremos. El segundo término se anula porque el núcleo tiene momento dipolar nulo. El tercer término es el que nos interesa y se reescribe como la suma de una componente isotrópica y una cuadrupolar

$$
U_3 = \frac{1}{6} \nabla^2 V(0) \int r^2 \rho_N(\vec{r}) d^3r
$$
  
+ 
$$
\frac{1}{2} \sum_{i,j} \frac{\partial^2 V(0)}{\partial x_i \partial x_j} \int (x_i x_j - \frac{r^2}{3} \delta_{ij}) \rho_N(\vec{r}) d^3r
$$
(20)

y usando  $\nabla^2 V(0) = 4\pi \rho_{el}(0)$ el primer término queda

$$
\delta_0 = \frac{2\pi}{3} \rho_{el}(0) \int r^2 \rho_N(\vec{r}) d^3 r =
$$
  
= 
$$
\frac{2\pi}{3} Z e^2 \rho_{el}(0) < r^2 > N
$$
 (21)

siendo  $\rho_{el}(0)$  la densidad de carga electrónica dentro del volúmen nuclear  $y < r^2 >_N$  el radio cuadrático medio de la distribución de carga nuclear.

La interacción monopolar electrostática describe el cambio de energia asociado al volúmen finito del núcleo.

Si trabajamos el segundo término de (20) queda la expresión

$$
\frac{1}{6} \frac{cQ}{I(2I-1)} \sum_{i,j} \frac{\partial^2 V(0)}{\partial x_i \partial x_j} \langle \frac{3}{2} (\hat{I}_i \hat{I}_j + \hat{I}_j \hat{I}_i) - \vec{I}^2 \delta_{ij} \rangle_N \tag{22}
$$

donde eQ es el momento cuadrupolar e I el espin nuclear. Si definimos un istema do ojos vyjucinales ou los suales  $\frac{\partial^2 V(0)}{\partial x^2} = 0$  para  $x, \pm x$ , la expresio Sistema de ejes principales en los cuales  $\frac{\partial z_i}{\partial z_j} = 0$  para  $x_i \neq x_j$  la expresion (22) se transforma en

$$
\frac{1}{6} \frac{cQ}{I(2I-1)} \sum_{i} \frac{\partial^2 V(0)}{\partial x_i^2} \langle 3\hat{I}_{x_i}^2 - \hat{I}^2 \rangle \tag{23}
$$

$$
=\frac{1}{2}\frac{cQ}{I(2I-1)}\sum_{i}\frac{\partial^2 V(0)}{\partial x_i^2}(\hat{I}_{x_i}^2)
$$
 (24)

Para la expresión (24), se ha tenido en cuenta  $\nabla^2 V(0) = 0$ , ya que los  $e^$ que producen el gradiente de campo eléctrico (los que no son electrones s) no penetran en el volúmen nuclear.

Este término representa la energía de interacción entre el momento cuadrupolar nuclear y el lonsor de gradiente de campo eléctrico en el núcleo y corresponde a la interacción cuadrupolar electrostática (QS).

Existe un momento magnético  $\vec{\mu}$  asociado al espín I del nivel nuclear:  $\vec{\mu} = \gamma hI = g_r\beta_NI$ ; donde  $\gamma$  es la relación giromagnética,  $g_i$  es el factor nuclear y  $\beta$  es el magnetón nuclear. La interacción de este momento magnético con un campo magnético ll da lugar a la interacción dipolar magnética.

#### 1-3-1. Corrimiento isomérico (IS)

Hemos introducido la interacción monopolar electrostática en la ec.(21). Esta interacción desplaza los niveles de energía del núcleo puntual emisor y absorbente según muestra la figura 1-5. Laencrgía del rayo gama que se produce al desexcitarse el núcleo emisor está modificado por una energia

$$
\delta_f' - \delta_f^0 = \frac{2\pi}{3} Z e^2 \rho_f(0) \left[ \langle r^2 \rangle_e - \langle r^2 \rangle_0 \right] \tag{25}
$$

En el núcleo absorbente se produce una variación de energía similar

$$
\delta_{\mathfrak{a}}^{\prime} - \delta_{\mathfrak{a}}^{0} = \frac{2\pi}{3} Z c^{2} \rho_{\mathfrak{a}}(0) \left[ \langle r^{2} \rangle_{\mathfrak{c}} - \langle r^{2} \rangle_{0} \right] \tag{26}
$$

En las fórmulas anteriores  $\langle r^2 \rangle$ e y  $\langle r^2 \rangle$  son las medias cuadráticas de los radios nucleares de los niveles excitados y fundamental respectivamente y  $\rho$ , y  $\rho_a$  corresponden a las densidades de carga electrónica en los núcleos resonantes de la fuente y del absorbente.

La linea Mössbauer se desplazará del valor de la energía correspondiente a un núcleo puntual en una cantidad dada por

$$
\Delta_{IS} = \frac{2\pi}{3} Ze^2 \left[ \langle r^2 \rangle_e - \langle r^2 \rangle_0 \right] \left[ \rho_A(0) - \rho_f(0) \right] \tag{27}
$$

La fórmula (27) da la expresión del corrimiento isomérico (16) que en unidades de velocidad se expresa como

$$
\varepsilon_{\rm e}
$$
\n
$$
\varepsilon_{\rm e}
$$
\n
$$
\varepsilon_{\rm e}
$$
\n
$$
\varepsilon_{\rm e}
$$
\n
$$
\varepsilon_{\rm e}
$$
\n
$$
\varepsilon_{\rm e}
$$
\n
$$
\varepsilon_{\rm e}
$$
\n
$$
\varepsilon_{\rm e}
$$
\n
$$
\varepsilon_{\rm e}
$$
\n
$$
\varepsilon_{\rm e}
$$
\n
$$
\varepsilon_{\rm e}
$$
\n
$$
\varepsilon_{\rm e}
$$
\n
$$
\varepsilon_{\rm e}
$$
\n
$$
\varepsilon_{\rm e}
$$
\n
$$
\varepsilon_{\rm e}
$$
\n
$$
\varepsilon_{\rm e}
$$
\n
$$
\varepsilon_{\rm e}
$$
\n
$$
\varepsilon_{\rm e}
$$
\n
$$
\varepsilon_{\rm e}
$$
\n
$$
\varepsilon_{\rm e}
$$
\n
$$
\varepsilon_{\rm e}
$$
\n
$$
\varepsilon_{\rm e}
$$
\n
$$
\varepsilon_{\rm e}
$$
\n
$$
\varepsilon_{\rm e}
$$
\n
$$
\varepsilon_{\rm e}
$$
\n
$$
\varepsilon_{\rm e}
$$
\n
$$
\varepsilon_{\rm e}
$$
\n
$$
\varepsilon_{\rm e}
$$
\n
$$
\varepsilon_{\rm e}
$$
\n
$$
\varepsilon_{\rm e}
$$
\n
$$
\varepsilon_{\rm e}
$$
\n
$$
\varepsilon_{\rm e}
$$
\n
$$
\varepsilon_{\rm e}
$$
\n
$$
\varepsilon_{\rm e}
$$
\n
$$
\varepsilon_{\rm e}
$$
\n
$$
\varepsilon_{\rm e}
$$
\n
$$
\varepsilon_{\rm e}
$$
\n
$$
\varepsilon_{\rm e}
$$
\n
$$
\varepsilon_{\rm e}
$$
\n
$$
\varepsilon_{\rm e}
$$
\n
$$
\varepsilon_{\rm e}
$$
\n
$$
\varepsilon_{\rm e}
$$
\n
$$
\varepsilon_{\rm e}
$$
\n
$$
\varepsilon_{\rm e}
$$
\n
$$
\varepsilon_{\rm e}
$$
\n

Figura 1-5: Visualización del corrimiento isomérico

Heinos usado coino hipótesis que la densidad electrónica es constante sobre el volúmen nuclear. Como todas las interacciones hiperfinas, el corrimiento isomérico se describe como el producto de un factor nuclear y uno electrónico; para el factor nuclear se utilizan valores determinados en la literatura. Las densidades electrónicas se expresan como  $|\psi(0)|^2$  representendo la probabilidad de encontrar electrones en el núcleo. En la aproximación no

relativista sólo los electrones s tienen una densidad de probabilidad no nula en el origen.

Nos interesa investigar las densidades electrónicas; por intermedio del corrimiento isomerico y por lo tanto de las densidades electrónicas se puede obtener información cualitativa sobre el estado de oxidación del ión absorbente e información semicuantitativa sobre el carácter de las ligaduras. el comportamineto isoelectrónico y la naturaleza de la transferencia electrónica. Si se quiere utilizar el IS en forma cuantitativa es necesario realizar cálculos desde primeros principios.

Vamos a mostrar resultados generales del comportamiento del corrim iento isomérico (1S) en forma cualitativa. La técnica Mössbauer es la más apropiada y sencilla para proveer información sobre éste y sobre densidades electrónicas en el núcleo.

i) Hay un rango discreto de valores de  $\delta_{IS}$  para cada estado de valencia de un elemento. En general las distintas configuraciones de valencia de un elemento presentan valores bien definidos de IS y en rangos discretos.

ii) Para cada estado de oxidación el IS varía en rangos limitados de valores. Esta variación se debe a la influencia de factores relacionados con el carácter de las ligaduras, como su carácter iónico, efectos de recubrimiento, etc.. Como ejemplo, vemos la Fig.1-7 donde se señala la participación de los electrones 4s en las ligaduras. Si se describe la configuración del Fe como  $3d^64s^2$ ,

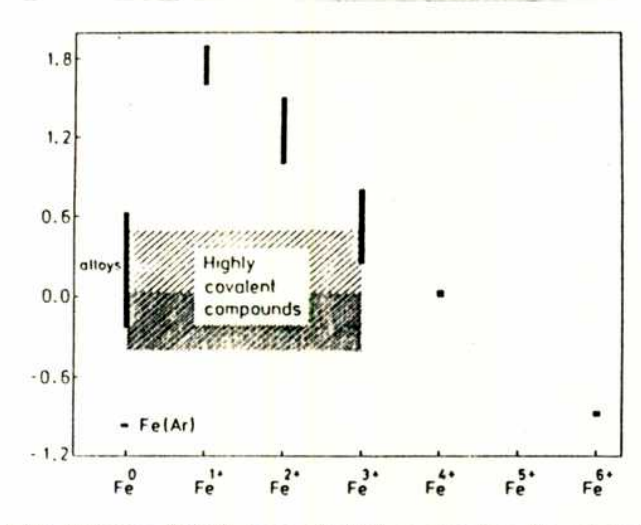

vemos que x decrece con la ionicidad del ligante.

Figura 1-6: Valores del IS para distintos estados de oxidación del Fe.

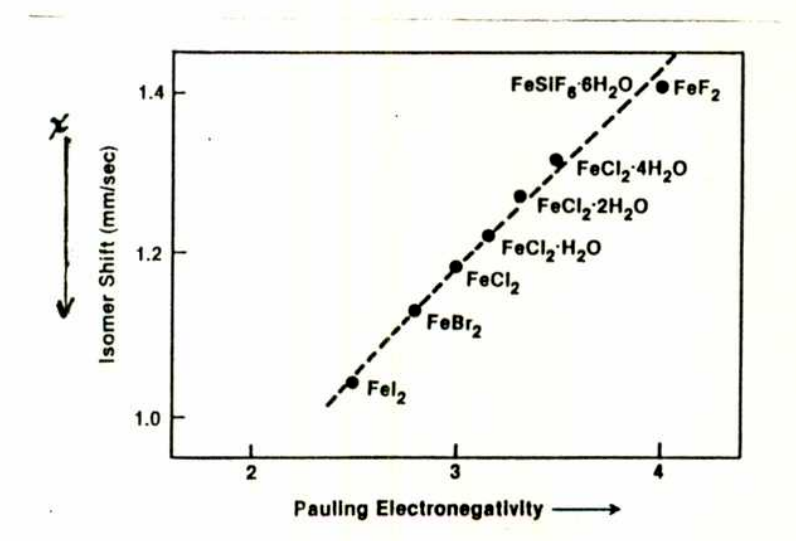

Figura 1-7: Variación del IS con la electronegatividad.

# 1-3-2. Interacción cuadrupolar electrostática (Q5)

Vimos la fórmula (24) por la cual el liamiltoniano de esta interacción es

$$
H_{Q} = \frac{1}{2} \frac{eQ}{I(2I-1)} \sum_{i} \frac{\partial^{2} V(0)}{\partial x_{i}^{2}} (\hat{I}_{X_{i}}^{2})
$$
(29)

Las componentes del gradiente de campo eléctrico (EFG) se definen como

$$
q_{ij}=-\frac{1}{e}\left(\frac{\partial^2 V(0)}{\partial x_i \partial x_j}\right)=-\frac{1}{e}\int \rho_{el}(r)\frac{3x_ix_j-r^2\delta_{ij}}{r^5}d^3r\qquad \qquad (30)
$$

donde e es la carga protónica y  $\rho_{el}$  es la distribución de carga electrónica en  $r(x_i)$ .

Por convención se hace  $|q_{zz}| \ge |q_{yy}| \ge |q_{xx}|$ . Con la ecuación de Laplace el EFG tiene cinco componentes independientes: los tres ángulos polares que definen la orientación del sistema de ejes principales,  $q_{zz}$  y el parámetro de asimetría  $\eta = (q_{yy} - q_{xx})/q_{zz}$ .

El EFG mide la asimetría de la distribución de carga electrostática que rodea al núcleo resonante. Su valor es nulo cuando el núcleo tiene simetría puntual cúbica o cuando la distribución electrónica es esférica. Si  $\eta = 0$ se dice que el EFG es axialmente simétrico y este caso se da cuando la simetría en el núcleo es de orden 3 o mayor. En primera aproximación podemos decir que al EFG contribuyen dos términos, que y que La primera contribución proviene de la asimetría en la distribución de las cargas de la red

suponiéndolas cargas puntuales o de los momentos electrostáticos de orden alto distribuídos en las proximidades del núcleo resonante  $(q^{red})$ . La segunda contribución proviene de la asimetría de la distribución de carga de los propios electrones del átomo  $(q^{el})$ . Este término es el más importante por la dependencia en  $\langle r^{-3} \rangle$ , salvo cuando el ión tiene una simetría intrínseca alta, por ejemplo  $Fe^{3+}(d^5)$  en estado S. Los orbitales del carozo, inicialmente simétricos, se distorsionan debido a ese gradiente de campo externo, siendo la distorsión proporcional a él. Para tener en cuenta este efecto, se introduce un factor de antiapantallamiento  $(\gamma_{\infty})$  en la contribución de la red y un factor de apantallamiento R en la contribución de los electrones de valencia. La expresión de  $q_{ii}$  queda

$$
q_{ii} = (1 - \gamma_{\infty})q_{ii}^{red} + (1 - R)q_{ii}^{el}
$$
 (31)

En el caso del Fe<sup>3+</sup>,  $\gamma_{\infty} = -9.14$  y en el caso de Fe<sup>2+</sup>, R $\simeq 0.12$ .

Usaremos aliora una fórmula equivalente de la expresión (29) que es

$$
H_Q = \frac{e^2 Q q_{zz}}{4I(2I-1)} [3\hat{I}_z^2 - I(I+1) + \frac{1}{2}\eta(\hat{I}_+^2 + \hat{I}_-^2)]
$$
(32)

 $\sin \eta = 0$  la matriz del Hamiltoniano cuadrupolar es diagonal y sus autovalores se pueden escribir

$$
E_Q = \frac{e^2 Q q_{zz}}{4 I (2I - 1)} (3m_I^2 - I(I + 1))
$$
\n(33)

Vemos que cada nivel nuclear se desdobla en niveles doblemente degenerados  $(\pm m_I).$ 

En la figura 1-8 se muestra el desdoblamiento de los niveles de energía del 57 Fe según los valores de los espines nucleares en el estado fundamental y en el excitado. Para el nivel fundamental, Q=0 ya que I<1 y no se produce ningún desdoblamiento. Tenemos entonces dos líneas posibles con una separación en energías de  $e^2qQ/2$  según se ve en la parte inferior del gráfico.

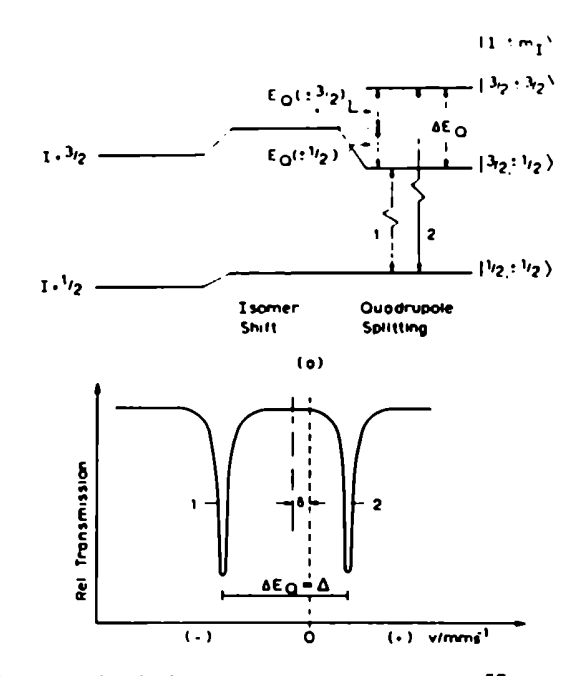

Figura 1-8: Separación de los niveles de energía del <sup>57</sup> Fe por efecto de la interacción cuadrupolar.

Cuando el tensor EFG es no axial, o sea  $\eta \neq 0$ , la matriz de interacción contiene elementos no diagonales. Sólo en el caso de  $I=3/2$ ,  $I=2$ , esta matriz se puede diagonalizar analíticamente. Para  $I=3/2$  los autovalores son

$$
E_{Q_{V_2}} = \pm \frac{e^2 q_{zz} Q_{3/2}}{4} (1 + \eta^2 / 3)^{1/2}
$$
 (34)

o sea que las dos líneas estarán separadas por una energía

 $1/2e^2q_{zz}Q(1 + \eta^2/3)^{1/2}$ , y  $\eta$  puede determinarse sin ningún experimento adicional. Para un espin mayor que 2 la diagonalización de la matriz de la interacción cuadrupolar no axial sc realiza con técnicas numéricas.

La interacción cuadrupolar es el producto de dos términos, relacionado uno de ellos con una propiedad nuclear y el otro con propiedades del ambiente químico. Al igual que en el caso del IS, no puede determinarse ninguna de ellas en forma independiente.

### 1-3-3. Interacción Dipolar Magnética (Desdoblamiento Magnética)

Esta interacción es el efecto Zeeman nuclear y se produce cuando existe un campo magnético en el núcleo. Este campo puede ser externo o interno. El Ilamiltoniano que describe esta interacción es

$$
H_{\eta} = -\vec{\mu} \cdot \vec{H}_{ef} = -g\beta_N \vec{I} \cdot \vec{H}_{ef} \tag{35}
$$

donde  $\beta_N$  es el magnetón nuclear de Bohr,  $\mu$  es el momento magnético nuclear, g es el factor giromagnético del núcleo de espín I y  $\vec{H}_{ef}$  el campo efectivo en el sitio del núcleo.

Los autovalores se determinan fácilmente, y son:

$$
E_m = -(\mu H m_I)/I = -g\beta_N H m_I \qquad (36)
$$

donde  $m_I$  es el número cuántico magnético que representa las componentes según z de I ( $M_I = I \ldots - I$ ). El nivel se desdobla en  $2I + 1$  subniveles igualmente espaciados y no degenerados y las transiciones son las permitidas por las reglas de selección  $\Delta_m = 0 \pm 1$ . Un ejemplo del <sup>57</sup>Fe se ve en la Figura 1-9.

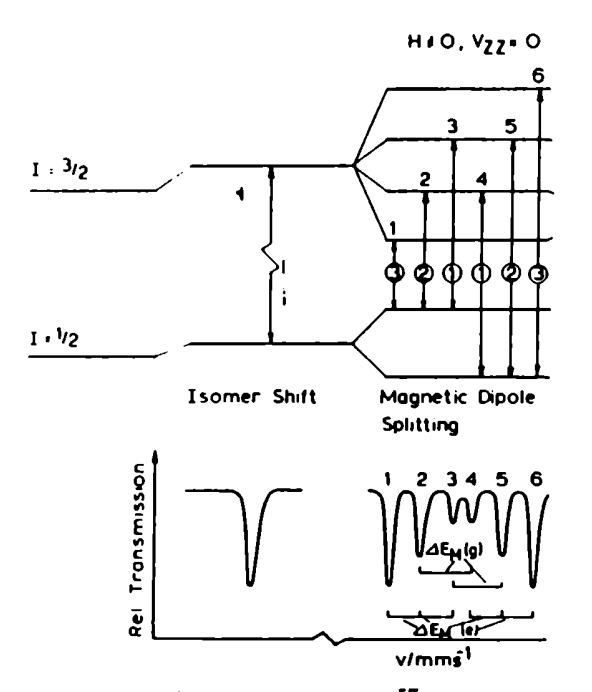

Fig. 1-9 Transiciones entre niveles de energía del <sup>57</sup>Fe por efecto de la interacción magnética.

#### 1-4. Interacciones hiperfinas combinadas

Cuando los tres tipos de interacciones hiperfinas actúan simultáneamente, el Hamiltoniano general se escribe

$$
H_{ef} = \delta_0 + \frac{e^2 Q q_{zz}}{4I(2I-1)} \left[ 3\hat{I}_3^2 - I(II+1) + \eta (\hat{I}_x^2 - \hat{I}_y^2) \right]
$$

$$
-g_I \beta_N II \left[ \hat{I}_z \cos\theta + (\hat{I}_x \cos\varphi + \hat{I}_y \sin\varphi) \sin\theta \right]
$$
(37)

donde  $\theta, \varphi$  son los ángulos de Euler que definen la orientación del campo magnético II en el sistema de ejes principales del tensor del EFG. Debemos recordar que en general los sistemas de ejes principales de las interacciones cuadrupolares y de las magnéticas no coinciden. Las energías de transición entre los subniveles de la ecuación (37) y las intensidades correspondientes, no pueden expresarse en una forma analítica general y se calculan usando técnicas numéricas.

Cuando la interacción cuadrupolar es pequeña comparada con la magnética, la tratamos como perturbación y para esta aproximación los autovalores de la ec. (37) se escriben como

$$
E_{I,z} = -\beta_{N} g_{I} H m_{I} ++ \frac{e^{2} q_{zz} Q}{8I(I-1)} [3m_{I}^{2} - I(I+1)] [3cos^{2}\theta - 1 + \eta sin^{2}\theta cos2\varphi]
$$
 (38)

En este caso, las intensidades relativas de las lineas son las mismas que las de un espectro magnético puro. Si  $\eta = 0$  y el ángulo entre el eje principal

de la interacción cuadrupolar y el eje magnético es  $\beta$ , la ec. (38) toma la expresión

$$
E = -\beta_{N}g_{I}Hm_{I} + (-1)^{|m_{I}|+1/2}\frac{e^{2}q_{zz}Q}{8}(3cos^{2}\beta - 1)
$$
 (39)

En la Fig.1-10 se veu los desdoblamientos producidos según la ec. (39) en el caso del <sup>57</sup> Fe y las correspondientes transiciones entre niveles.

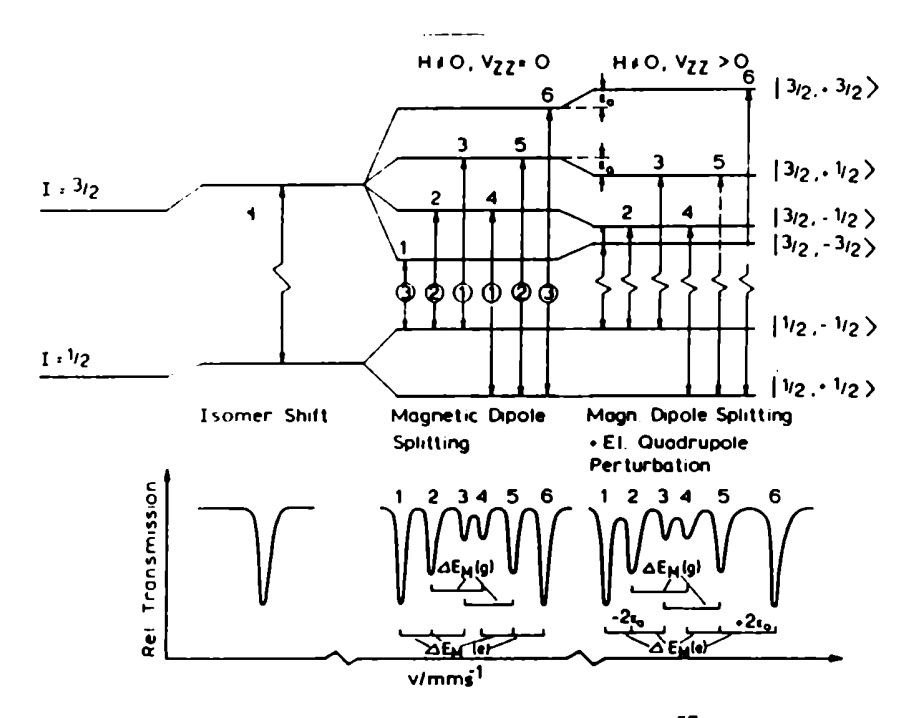

Figura 1-10: Transiciones entre niveles de energía del <sup>57</sup>Fe con interacciones magnética y cuadrupolar para el caso en que la cuadrupolar es una perturbación.

#### 1-5. Intensidades Relativas de las Lineas

La intensidad relativa de una linea Mössbauer en un espectro hiperfino está dada por el producto de tres factores: la probabilidad de ocurrencia de la transición Móssbauer, la probabilidad de transición entre el par de subniveles implicados y un factor que describe la probabilidad de que la radiación se emita en la dirección del vector de onda del rayo  $\gamma$  respecto del eje de cuantificación. Nos releriremos al segundo y tercer factor, dado que del primero ya hemos hablado cn el párrafo 1-2.

Mostramos las expresiones correspondientes a este factor angular  $\varpi$  en las correspondientes columnas de las Tablas l-l y 1-2 para los casos de transiciones dipolares magnéticas y eléctricas respectivamente. Cuando se trabaja con muestras orientadas al azar, el ángulo  $\theta$  entre el eje principal del campo magnético ( o del tensor de campo eléctrico ) y la radiación  $\gamma$  se promedia sobre todas las orientaciones posibles (sen<sup>2</sup> $\theta = 2/3$ ).

La probabilidad de transición entre 2 niveles de espín nuclear  $I_1$  e  $I_2$  y subestados de  $I_z$ ,  $m_1$  y  $m_2$  respectivamente, es proporcional al cuadrado del coeficiente de Clcbscli-Gordon apropiado

$$
Intensidad \alpha < I_2, m_2, I, m/I_1, m_1 >^2 \tag{40}
$$

donde I es espín nuclear, m el número cuántico magnético,  $I_1$  el estado fundamental,  $I_2$  el estado excitado e  $I$  el campo de radiación que acopla  $I$ con  $I_2$  tal que

$$
|I_1 - I_2| \le I \le |I_2 + I_2|
$$
  

$$
|m_1 - m_2| \le m \le |m_1 + m_2|
$$
 (41)
En las Tablas l-l y 1-2 mostramos los valores de los factores antes mencionados. Vemos que para muestras policristalinas las líneas de un espectro puramente cuadrupolar tendrán la misma intensidad mientras que las 6 lineas de un espectro puramente magnético tienen sus intensidades en la relación 3:2:1:1:2:3. Las dos últimas columnas de ambas tablas muestran la variación de las intensidades relativas al variar el ángulo  $\theta$  a las dos orientaciones extremas.

Para terminar este punto queremos agregar que existen otros factores que pueden afectar la relación de intensidades descriptas más arriba. Estos son factores de saturación por espesor grueso, efectos de relajación, etc. por lo que los valores de las intensidades de las líneas deben ser interpretadas con precaución.

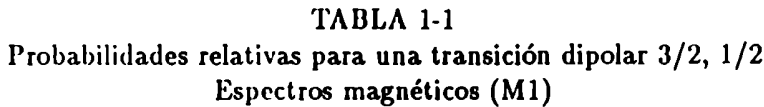

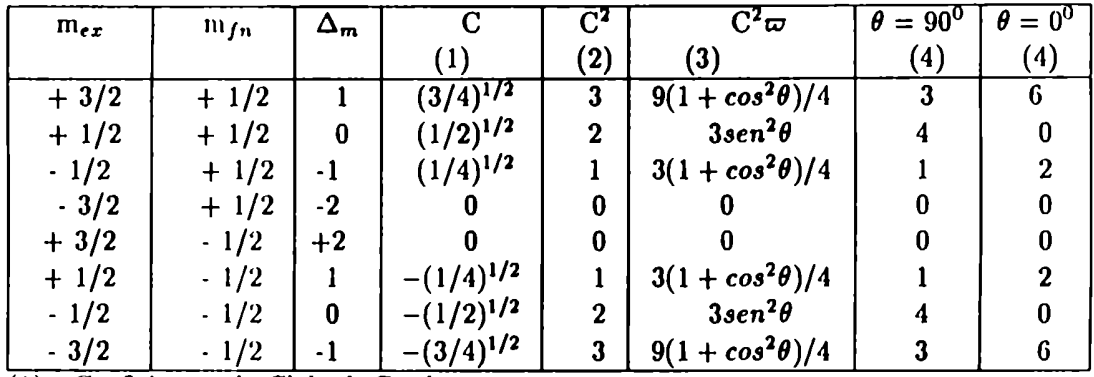

(l) Coefic:entes de Clebsch-Gordon

 $(2)$  Valor de  $C<sup>2</sup>$  promediado en todas las direcciones.

(3) Producto de las partes independiente y dependiente del ángulo.

(4) lntensidades relativas observadas a 90° y 0° del eje principal. Normalización arbitraria.

#### TABLA 1-2

### Probabilidades relativas para una transición dipolar 3/2, 1/2

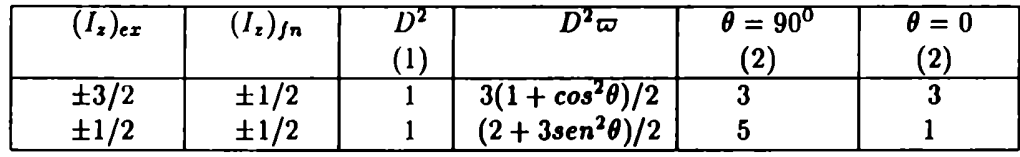

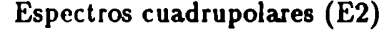

(1) D y  $\theta$  son la probabilidad independiente y dependiente del ángulo normal $izadas.$   $D^2$  son los coeficientes de Clebsh-Gordon normalizados.

(2) Intensidadcs relativas observadas a 90<sup>0</sup> y 0<sup>0</sup> respecto del eje principal. Normalización arbitraria.

# Referencias

[1] N.N.Greenwood, T.C.Gibb "Mossbauer Spectroscopy", Chapman and Hall, 1971 London.

[2] J.M.Fricdt, J.l)anon "Modern Physics in Chemistry Vol ll, Cap.2, ed. E.Fluck, V.l.(}oldanskii. Academic Press 1979.

[3] D.St.P.Bunbury, F.Labenski, C.Saragovi-Badler, E.Frank, "Notas sobre el efecto Mōssbauer" CNEA-AC 2/77.

[4] J.K.Srivastava, S.C.Bhargava, P.K.Iyengar y B.ll.Thosar "Advances in Mössbauer Spectroscopy, editada por los mismos, Elsevier Scientific Publishing Company, l, 1983.

# Capítulo 2. Espectrometría Móssbauer: Aspectos Experimentales.

# Introducción

En este capítulo nos referircnios a aspectos experimentales de la Espectrometría Móssbaucr con especial énfasis en la descripción de las facilidades que usamos para esta Tesís. El núcleo Mössbauer usado es el <sup>57</sup>Fe, que proviene del decaimiento del <sup>57</sup>Co. Los niveles nucleares involucrados en la transición Mössbauer son el fundamental de  $I=\frac{1}{2}$  y el excitado de energía 14.4 Kev e  $I = \frac{3}{2}$ .

# 2-1. El espectrómetro Müssbauer.

Un espectrómetro Móssbauer consiste en una fuente radioactiva que emite los rayos gama, un absorbente que contiene al núcleo Móssbaucr, un sistema de detección de este efecto y un sistema de producción de la "velocidad Doppler".

Para producir el efecto Móssbauer se provoca una variación pequeña de la energía del rayo gama tal que para algún valor de ésta se cumpla la condi-

ción de absorción resonante sin retroceso y para otros se la destruya. Esta variación de energía se obtiene a través de la energía Doppler  $\delta E_{\gamma} = E_{\gamma} v/c$ donde v es la velocidad relativa entre el núcleo emisor y el núcleo absorbente o lo que es igual, entre la fuente y el absorbente. La fuente o el absorbente se colocan solidarios a un impulsor. El ejemplo más simple de un "impulsor" es un parlante.

La máxima velocidad relativa entre fuente y absorbente que nos permite estudiar los parámetros liiperfinos mencionados en el capitulo l es del orden de  $10^{mm}/s$ , que corresponde a una variación en energías del orden de 4.6x10<sup>-7</sup>eV. El ancho natural  $\Gamma$  de la línea de 14.4 Kev del <sup>57</sup>Fe es de  $4.6 \times 10^{-9}$ eV, que corresponde a una velocidad equivalente de  $0.1^{mm}/s$ : este valor nos da idea de la precisión necesaria en la velocidad para evitar ensanchamientos de las lineas por efectos experimentales.

El sistema de detección a usar depende de lo que se detecte: la absorción de los rayos  $\gamma$  provenientes de la fuente o los productos del decaimiento del núcleo excitado en el absorbente tales como rayos  $\gamma$ , rayos X o e<sup>-</sup> de conversión. En el primer caso se usa una geometría de transmisión y en el segundo de retrodispersión

Hemos usado la geometria de transmisión y adosamos solidariamente la fuente al impulsor mientras que el absorbente permanece quieto. En la parte superior izquierda de la figura 2.1 se muestra un esquema del dispositivo:

F representa la fuente radioactiva adosada al "impulsor", A denota al absorbente y l) al detector.

Para la obtención de espectros se usan dos métodos: el de velocidad constante y el de aceleración constante. En el primer caso se seleccionan valores de v (velocidad) y se miden la intensidades de la radiación transmitida en cada caso. En el segundo caso, que es el usado por nosotros, la fuente se mueve ciclicamente entre una velocidad máxima y una velocidad minima correspondiendo iguales incrementos de velocidades a iguales intervalos. Esta variación de la velocidad se sincroniza con un analizador multicanal trabajando en "modo temporal" de tal forma que a cada canal le corresponda un valor del incremento de velocidad.

En la actualidad, el impulsor que usamos consiste en un transductor de velocidades, acoplado a una bobina móvil impulsora sobre la que actúa una tensión de referencia que es proporcional a la velocidad. En una bobina sensora, que es parte integrante del transductor, se induce un voltaje proporcional al verdadero movimiento del transductor y por ende de la fuente. La diferencia entre el voltaje de referencia y el proporcionado por la bobina sensora es proporcional a la desviación del movimiento real del transductor respecto del requerido. Esta señal diferencia o error, amplificada, es realimentada a la bobina impulsora para corregir el movimiento mecánico. El servo mecanismo utilizado provee una exactitud de pocas partes por mil.

En el espectómetro que usamos para esta tesis la fuente se mueve entre  $V_{max}$  = +10mm/s y  $V_{min}$ = -10mm/s. La onda de velocidad provista a la bobina impulsora es lineal en el tiempo y además satisface que fveloc.=0 para cada ciclo. Esta onda es triangular, y la rampa ascendente y la descendente son simétricas.

## 2-2. Formación del espectro

Para generar un espectro Móssbauer se divide el rango de velocidades con que se mueve la fuente en N intervalos iguales y se registra en cada uno de ellos el número de rayos  $\gamma$  transmitidos durante el tiempo de permanencia en ellos.

Los valores de N usados son 256 o 512 o 1024, dependiendo la elección de la electrónica empleada y del tipo de espectro a obtener. En nuestro caso, usamos el valor 512.

Para obtener estos N intervalos se utiliza un oscilador de cuarzo que provee pulsos a intervalos regulares. La frecuencia de estas oscilaciones se elige teniendo en cuenta las condiciones experimentales. El espectrómetro que usamos posee este reloj; la frecuencia usada es 7 Hz. Además, el espectrómetro envía un pulso (START) que señala el comienzo dc cada ciclo de velocidad. Ambas señales se conectan a un analizador multicanal Tracor-Northen en su modo multiescalímetro. Cada pulso del oscilador hace avanzar de a uno los canales del multicanal y durante el tiempo de permanencia en cada canal se cuentan los rayos  $\gamma$  transmitidos, hasta llegar al canal N. Esta secuencia se repite sucesivamente, sumándose en cada canal los eventos detectados en cada barrido de velocidad. El pulso START asegura que en cada barrido al canal  $n_i$  le corresponde el intervalo de velocidad  $V_i+\Delta V$ .

llemos visto que la fuente es impulsada por una onda de velocidad triangular simétrica. Durante la rampa ascendente, de  $-V$  a  $+$   $V$  la fuente realiza una trayectoria parabólica ( $x = f v dt$ ). Hay que tener en cuenta que cuando v=0, la distancia entre la fuente y el absorbente es la mayor posible. La "línea de base" sobre la cual va a estar montado el espectro y que es la que se registra sin absorbentes es consecuentemente parabólica con el mínimo en  $v=0$ . Durante la rampa descendente de  $+V$  a  $-V$  sucede lo mismo pero con la curvatura (le signo contrario. Como se quiere tener una línea de base recta se superponc o "dobla" la segunda parte de la línea de base sobre la primera sumando ambas partes; a primer orden se consigue así linealizar la línea de base.

Si presentamos un espectro Móssbauer sobre la línea de base desplegada observamos que la segunda parte es la imagen especular de la primera o sea que si los picos de absorción en la primera parte están centrados en -v<sub>1</sub>, -v<sub>2</sub>, v<sub>3</sub>, v<sub>4</sub>; en la segunda parte corresponderán a v'<sub>4</sub>, v'<sub>3</sub>, -v'<sub>2</sub>, -v'<sub>1</sub>. En las práctica las velocidades primadas no son exactamente iguales a las sin

primar. Podemos escribir que  $v_i = v'_i + \epsilon$ . Este corrimiento  $\epsilon$  es debido a que el movimiento mécanico del transductor no sigue exactamente el cambio del signo de la velocidad. Por lo tanto, debemos realizar con cierto cuidado el doblado de los espectros.

Usamos un espectrómetro el Elcint serie 5 formado por los módulos MFG-N-5 y MDF-N5 y el transductor de velocidades MVT-4. Permite obtener los espectros ya doblados siempre que se use un multicanal con ba- rridos hacia adelante y hacia atrás sucesivos. Posee la facilidad de poder sincronizar la señal de "START" ya mencionada con la velocidad real iniciadora de la rampa de velocidades y un control para ajustar  $\epsilon$  a su mínimo valor.

Mostramos un esquema del sistema Móssbauer completo en la Figura 2-1.

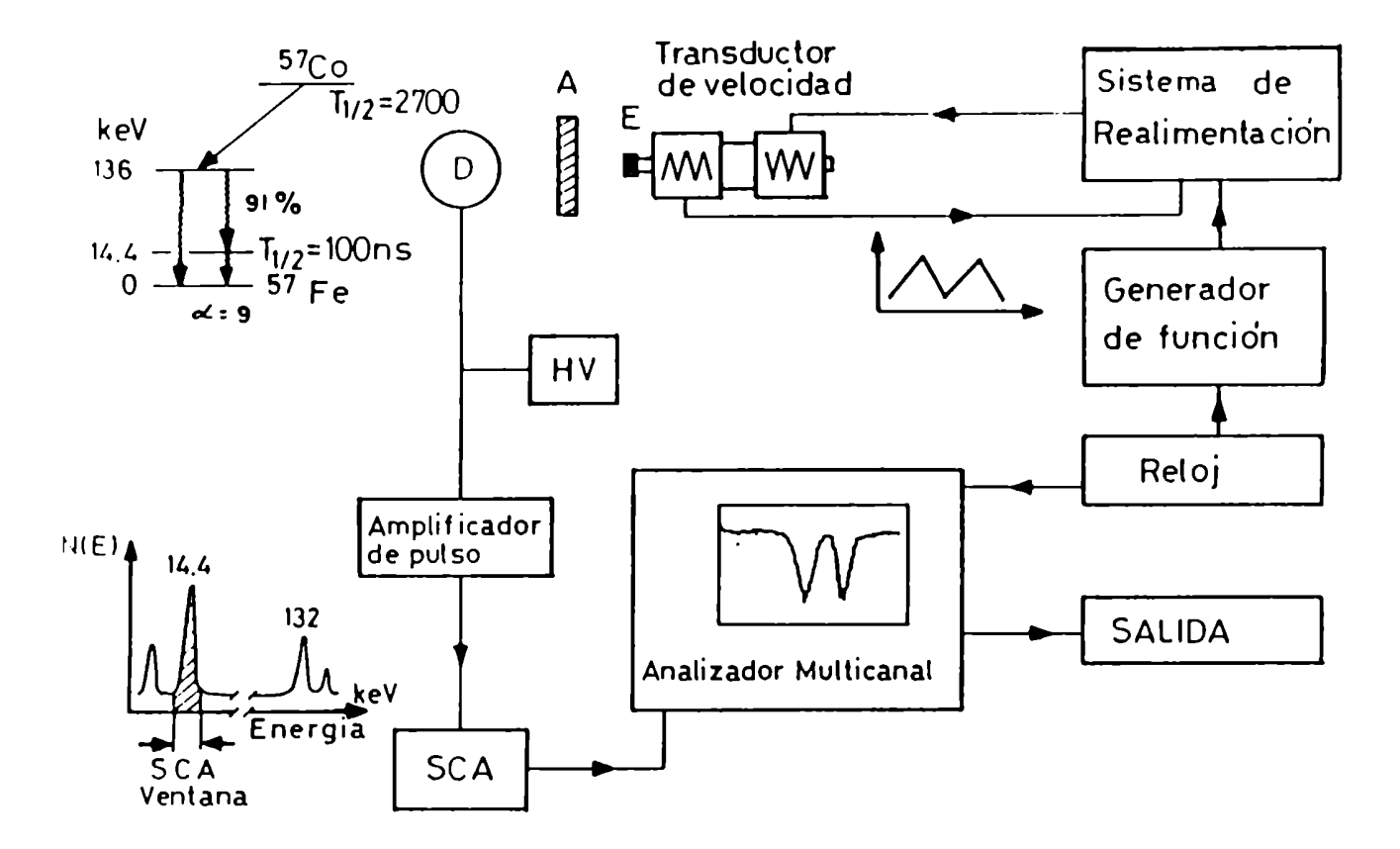

Fig.2-l: Esquema de un espectrómetro Móssbauer completo. Ver texto.

# 2-3. Sistema de detección

Para tener claras las razones que llevan a usar un determinado detector para. los rayos  $\gamma$  de un experimento Móssbauer nos referiremos al esquema de decamiento del <sup>57</sup>Co que es usado como fuente de la radiación  $\gamma$  de 14.4 Kev del <sup>57</sup>Fe; éste se presenta en la Fig.2-1, borde superior izquierdo.

Vemos que el 91% de la población del nivel de 136Kev decae al nivel que nos intensa, o sea practicamente todos los decamientos de este nivel están en condiciones de poblar el de 14.4 Kev. Pero como el coeficiente de conversión de este nivel es aproximadamente 9, sólo un 10%de los decaimientos producen el  $\gamma$  de 14.4 Kev que necesitamos. Por lo tanto se emiten del orden de 10  $\gamma$ de 122 Kev por cada uno de 14.4 Kev. A su vez, el absorbente puede llegar a reducir el flujo de los rayos de 14.4 Kev a su mitad o su cuarta parte sin afectar a los de 122 Kev; por lo tanto el detector a usar debe detectar los rayos  $\gamma$  de 14.4 Kev sobre un fondo de rayos de 122 Kev que es 20-40 veces mayor. Conviene por lo tanto utilizar detectores cuya eficiencia disminuya notablemente para energías mayores de 14.4 kev.

En nuestro laboratorio usamos un contador proporcional Reuter Stokes llenado con una mezcla gaseosa de Kr y CH<sub>4</sub>. Estos detectores tienen la ventaja de tener muy baja sensibilidad para las energias de 122 kev y para las menores de 14.4 kev. Son muy robustos y no necesitan ningún tipo de atención. Su desventaja reside en que tienen una vida acotada y un tiempo muerto apreciable. Los pulsos producidos por el contador proporcional alimentan un preamplificador, que se coloca cerca del contador, que se conecta a un amplificador y a un analizador de canal único (SCA).

El espectro dc pulsos a la salida del amplificador es examinado por el analizador (SCA) que selecciona los pulsos que representan las energías próximas a los 14.4 kev. Conectamos la salida del SCA al analizador multicanal para recolectar el número de eventos que se producen durante el tiempo de permanencia en cada canal.

Todo el equipamiento mencionado en este párrafo es convencional en fisica nuclear.

## 2-4. Formas de las líneas

La forma de la linea de un espectro Móssbauer en función de la velocidad relativa entre absorbente y fuente es descripta por la convolución del espectro de la fuente con la respuesta del absorbente.

Para escribir la forma de la función que nos da el espectro debemos recordar la ec. l-l y tener presente que la radiación no resonante que se transmite es independiente de E, hecho que nos permite separarla de la resonante.

$$
F(E, v) = S = \left\{ (1 - f_I) + f_I(\frac{2}{\pi \Gamma_0}) \left[ 1 + (\frac{E - E_{\gamma} - E_{\gamma} v/c}{\Gamma_0/2})^2 \right]^{-1} \right\}
$$
 (1)

Con S denotamos la tasa de emisión de los rayos  $\gamma$  de interés, (en este caso los de 14.4Kev), y con  $f_f$  la probabilidad de ocurrencia del Efecto Mõssbauer en la fuente. El término  $S(1-f_f)$  corresponde al flujo no resonante.

$$
F(E, v) = F_{NR} + F_R(E, v) \tag{2}
$$

La condición de normalización

$$
\int_{-\infty}^{\infty} F_R(E, v) dE = Sf_f.
$$

Para obtener la expresión correspondiente a la respuesta del absorbente debemos tener presente que la radiación de energia E que atraviesa un absorbente de espesor d y n núcleos resonantes por unidad de volúmen es atenuada por un factor exponencial proporcional tambien a la sección eficaz resonante del absorbente  $\sigma(E)$ . La transmisión de la componente resonante de la radiación está dada por

$$
T(E) = exp(-t_a \sigma(E))
$$
 (3)

La sección eficaz resonante es

$$
\sigma(E) = \left[1 + \left(\frac{E - E_{\gamma}}{\Gamma_0/2}\right)^2\right]^{-1} \tag{4}
$$

con  $\sigma_0$ , la sección eficaz de absorción nuclear

$$
\sigma_0 = 2\pi (A)^2 \frac{2I_e + 1}{2I_f + 1} \frac{1}{1 + \alpha} \tag{5}
$$

En estas últimas expresiones  $f_a$  es la probabilidad de ocurrencia del efecto Mössbauer para el absorbente,  $I_e$  e  $I_f$  son los espines nucleares del estado excitado y del fundamental,  $\alpha$  es el coeficiente de conversión interna y  $t_a$  es el "espesor reducido" del absorbente. Definimos este "espesor" adimensional

como  $t = n\sigma_0 f$  donde n representa el número de núcleos resonantes por unidad de área y  $\sigma_0$  es la sección eficaz de absorción nuclear.

Usando las cc. 2,3,4 y 5 se llega a la relación deseada:

$$
T'(v)\alpha \int_{-\infty}^{\infty} F_R(E, v) T(E) dE \qquad (6)
$$

La evaluación de esta integral no se puede hacer en forma cerrada; requiere técnicas de integración numéricas, que han sido descriptas en las referencias  $[1]$  y  $[2]$ .

En la práctica se usa la aproximación de absorbente delgado, conjuntamente con la suposición de que la fuente no autoabsorbe en forma resonante. La condición de absorbente delgado se expresa como  $t_f, t_a \ll 1$ .

En esta aproximación, la forma de la línea transmitida es otra lorentziana cuyo ancho es la suma de los anchos de las 2 lorentzianas que se convolucionaron

$$
\Gamma_f + \Gamma_a = 2\Gamma_0 \tag{7}
$$

Este procedimiento es análogo a haber desarrollado en serie a segundo orden la exponencial de la ec.(3). La suposición de que tanto la línea de emisión como la de absorción son lorentzianas responde correctamente a la experiencia siempre que  $t_f$ ,  $t_a \ll 1$ .

Una expresión más completa del ancho de línea observado está dada por

$$
\Gamma_{abs} = 2\Gamma_0[1 + 0.1306t_a + 0.00365t_a^2 - \dots] \tag{8}
$$

Tambien nos interesa conocer el comportamiento de otros parámetros de las líneas en función de  $t_a$ . Estos son: el máximo de absorción y el área de la línea y sus expresiones estan dadas en las ec. 9 y 10 respectivamente.

$$
I(v=0) = f_f(1 - exp(-t_a/2)J_0(\frac{1}{2}it_a)]
$$
\n(9)

$$
A(t_a) = \frac{\pi}{2} f_f \Gamma_0 t_a exp(-t_a/2) [J_0(\frac{1}{2}it_a) + J_1(\frac{1}{2}it_a)] \tag{10}
$$

 $J_0$ ,  $J_1$ , son las funciones de Bessel de 1<sup>ª</sup> y 2<sup>ª</sup> especie respectivamente. Ambas magnitudes tienen un comportamiento lineal con  $t_a$ , para pequeños valores de éste y luego llegan a un valor de saturación.

Si  $t_a \ll 1$  la (10) se puede escribir como

$$
A(t_a)\alpha f_f t_a = f_f n_a f_a \tag{11}
$$

Esta proporcionalidad entre el área de la línea Mössbauer y  $f_a$  y  $n_a$  se utiliza para. determinar experimentalmente algunos de estos valores.

Por lo antediclio, nos resulta clara la utilidad de la aproximación de "absorbente delgado". Debemos ser muy cuidadosos en la. preparación de los absorbentes para que satisfagan esta condición: para cada absorbente calculamos la cantidad de material a usar para que el espesor que atraviesan los rayos  $\gamma$  sea "delgado". Long et al [3] encontraron que este valor está entre 2/ ue y l/ue, siendo ue el coeficiente de absorción de masa del absorbente.

La elección entre estos dos valores dependen de la radiación de fondo y del flujo no resonante en ese experimento. Para el caso del <sup>57</sup>Fe este valor es de entre 7-10 mg/cm<sup>2</sup> de Fe total.

## 2-5. Ajuste de los datos experimentales

llemos visto que si la línea de emisión y la línea de absorción son lorentzianas, la línea Mössbaucr lo es. Si el nivel del núcleo absorbente está desdoblado por efecto de las interacciones hiperiinas, el espectro Móssbauer está formado por una superposición de Iorentzianas cuyos centros, anchos e intensidades están determinados por los parámetros hiperfinos; éstos pueden ser determinados utilizando un programa de ajuste del espectro experimantal.

Dados N puntos experimentales  $y_1$ ......... $y_n$  cuya desviación estandar es  $\sigma_i(i=1,N)$ , queremos ajustarlos a una función conocida  $f(p_1......p_m)$  de los parámetros hiperfinos  $p_i(i = 1, m)$ . Usando un método de cuadrados mínimos, este ajuste se realiza variando los  $p_i$  hasta que

$$
\chi^2 = \sum_{i=1}^N (\frac{y_i - f_i}{\sigma_i})^2
$$
 (12)

sea minimo.

Tenemos entonces m ecuaciones de la forma

$$
\frac{d}{dpj}\sum_{i}(\frac{y_i-f_i}{\sigma_i})^2=0
$$
\n(13)

Proponemos valores iniciales de p que llamamos  $p_1^{(0)}...p_m^{(0)}$ . Los correspondientes valores de la funciones para éste caso serán  $f_i^{(0)}$ .

Podemos escribir la ecuación anterior como

$$
\sum_{i} \left( \frac{y_i - f_i}{\sigma_i^2} \right) \frac{\partial f_i}{\partial p_j} = 0 \tag{14}
$$

Desarrollamos f. en serie de Taylor y tomamos los primeros términos, con lo que la  $cc.$   $(14)$  se expresa

$$
\sum_{i} \left( \frac{y_i}{\sigma_i^2} - \frac{f_i^{(0)}}{\sigma_i^2} - \sum_{k} \frac{\partial f_i}{\partial p_k} dp_k \right) \frac{\partial f_i}{\partial p_j} = 0 \tag{15}
$$

Si agrupamos términos en la ec. (15) nos queda:

$$
\sum_{i} \frac{(y_i - f_i^{(0)})}{\sigma_i^2} \frac{\partial f_i}{\partial p_j} - \sum_{i} \frac{1}{\sigma_i^2} \sum_{k} \frac{\partial f_i}{\partial p_k} \frac{\partial f_i}{\partial p_j} dp_k = 0 \qquad (16)
$$

Este conjunto de m ecuaciones (16) se puede resolver para  $dp_1....dp_m$ , con una estimación de p como

$$
p_j^{(1)} = p_j^{(0)} + dpj \tag{17}
$$

Con este valor se entra en la (16) en forma iterativa para conseguir la mejor estimación.

El programa de ajuste usado en nuestro laboratorio es el MANCFIT. Fue escrito por D.St.P.Bunbury y posteriormente modificado por nosotros para adaptarlo a nuestras actuales condiciones experimentales. El procedimiento

para efectuar los ajustes consiste en suponer la ocurrencia de ciertas interacciones hiperfinas, (lar valores iniciales para los correspondientes parámetros  $(p_i^0)$  y efectuar el ajuste con los datos experimentales. El resultado que se obtiene nos orienta acerca de la bondad de la hipótesis usada  $y/\sigma$  de los parámetros iniciales. De esta forma, podemos ir corrigiendo ambas, hasta tener el mejor ajuste entre el espectro experimental y el teórico.

llemos diseñado un sistema interactivo desde la consola con el cual resulta muy fácil tanto cambiar los valores iniciales de los parámetros como las hipótesis mismas y realizar los nuevos ajustes para ese espectro experimental.

## 2-6. Crióstato para mediciones a bajas T

Para poder medir a temperaturas inferiores a la ambiente hemos armado un sistema criogénico con un crióstato RICOR MC-3, un Controlador de Flujo RICOR FC-S, un Controlador de Temperatura RICOR TC-48, termos y accesorios.

Este crióstato nos permite obtener temperaturas entre 80 y 500K. Está formado por un núcleo cilíndrico de NB en el que se coloca el absorbente y que tiene incluído una termocupla y una resistencia. Este núcleo está rodeado por un serpcntín por donde circula el liquido refrigerante. A su vez este conjunto está colocado, en forma apropiada para evitar vibraciones, dentro de un contenedor de acero inoxidable cerrado en vacío que permite el pasaje

de la radiación  $\gamma$  a través del absorbente. La temperatura deseada se obtiene regulando el flujo de N2, líquido.

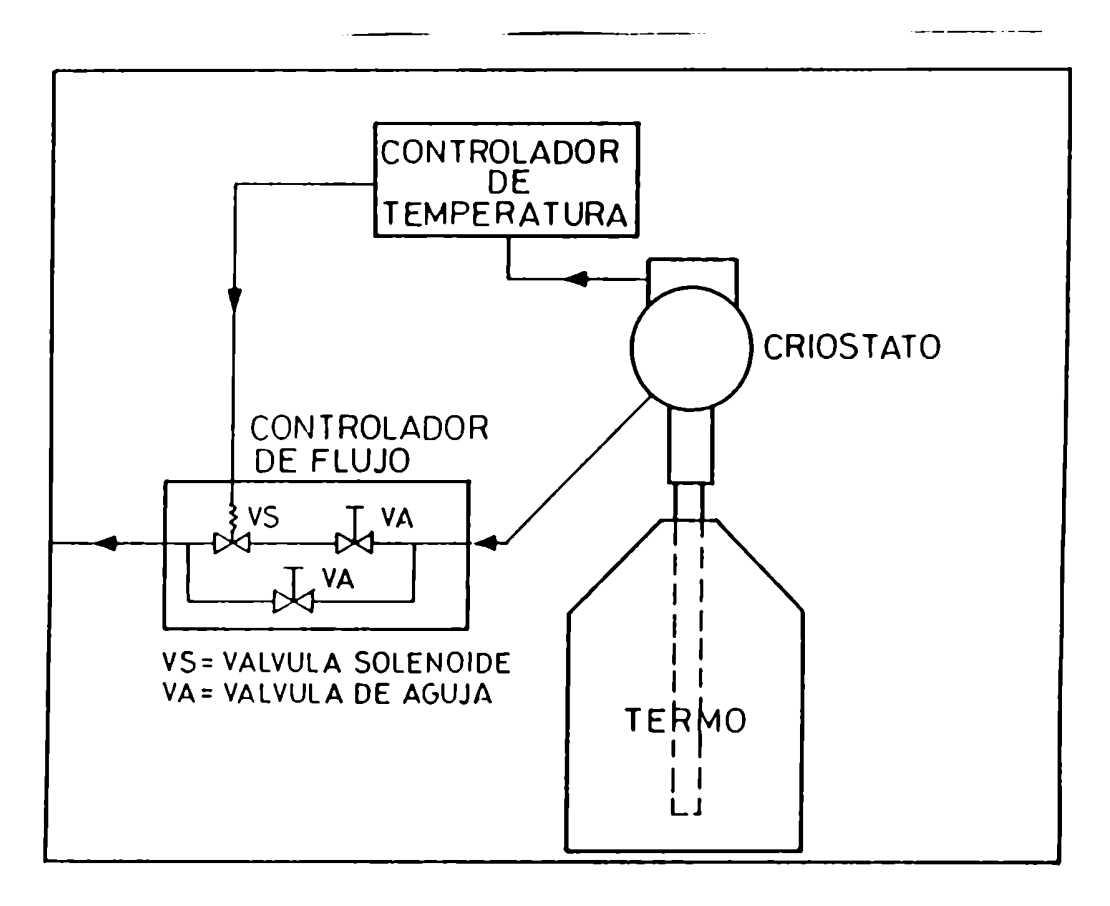

rig 2-2. Esquema del sistema criogénico usado.

Cuando la.diferencia entre el voltaje proporcionado por la termocupla y el de referencia, que se elige de acuerdo a la temperatura deseada, es distinta de cero, el controlador de temperatura provee una señal proporcional a esta diferencia. Esta señal acciona sobre el controlador de flujo de manera de aumentarlo o disminuirlo según corresponda. En la figura 2-2 mostramos un

esquema del sistema utilizado.

## 2-7. Aporte al sistema experimental

Antes de terminar este capitulo queremos señalar que nos hemos explayado en la explicación de los detalles experimentales, pues hemos sido participes de la instalación y puesta en marcha del Laboratorio de Espectroscopia Móssbauer. Como miembros de este laboratorio desde su creación,estuvimos involucrados en el montaje del primer espectrómetro que tuvo, como así también de las instalaciones accesorias. El conocimiento adquirido con éstos, debido a reparaciones e instalaciones que tuvimos que realizar en los talleres de la C.N.E.A. nos permitió construir y comprar facilidades más modernas. IIemos participado en la compra e instalación del espectrómetro usado para esta Tesis, del sistema de detección de la radiación, del crióstato usado y de la bomba (le vacio turbomolecular. llemos construído implementos para colocar los portamuestras, para alinear las distintas componentes del espectrómetro y los accesorios de los sistemas de vacío. A su vez, hemos participado en la implementación de las rutinas de ajuste de los datos y de las distintas facilidades de computación para el tratamiento de los datos que poseemos.

# Referencias

[1] G.K.Shenoy, J.M.Friedt, II.Maletta y S.L.Ruby "Mössbauer Effect Method-

ology" (cd. 1.3. Gruverman y C.W.Scidel) Plenum Press 1975 - Vol Q, 277.

[2] B.T.Cleveland, Nucl. Instrum. Methods 107, 253 (1973).

[3] G.J.Long,T.E.Cranshaw, G.Longworth. Mössbauer Effect Review Data Index (ed. J.Stevens) 6, 42 (1983).

# Capítulo 3. Resultados Experimentales

# Introducción

En este capítulo, presentaremos los resultados de las experiencias realizadas con muestras de  $(TR)Ba<sub>2</sub>(Cu<sub>(1-x)</sub>Fe<sub>x</sub>)<sub>3</sub>O<sub>(7+6)</sub>$  para distintos valores de la concentración de Fe  $(x)$  y del contenido de O  $(\delta)$ . En la mayoría de ellas, usamos Y como 'l'lt y en algunas pocas, Eu. Realizamos las mediciones por Espectroscopía Móssbauer en el Laboratorio de Espectroscopía Móssbauer de la División Física del Sólido de la Comisión Nacional de Energia Atómica y la preparación y caracterización de las muestras se realizó en el Laboratorio dc Resonancias Magnéticas del Centro Atómica Bariloche.

# 3-1. Descripción del material

La estructura cristalina de los óxidos cerámicos de la familia de los Y-Ba-Cu ha sido establecida por rayos X y por difracción de neutrones. Las muestras de  $YBa<sub>2</sub>Cu<sub>3</sub>O<sub>7+δ</sub>$  con  $\delta$  próximo a cero cristalizan en una estructura ortorrómbica con parámetros de red a=3.8158A, b=3.8822A y c=11.6737A. Se la puede describir como una celda triple de perovskita con vacancias de oxígenos.

La figura 3-1 muestra esta estructura. Si nos movemos a. lo largo del eje c, encontramos una secuencia de planos: Cu(l)-O. Ba-O, Cu(2)-O, Y, Cu(2)-O, Ba-O en cada celda unitaria. Las vacancias de O están ordenadas en el plano  $Cu(1)$ -O, los sitios  $O(5)$  (a lo largo del eje a) están vacantes y los sitios O(l) (a lo largo del eje b) están ocupados formando las cadenas  $Cu(1)-O(1)-Cu(1)$  que son paralelas al eje b. En el plano Y los sitios del oxígeno estan vacíos. La celda contiene dos planos CuOg por cada cadena Cu03; la coordinación del Cu(l) es casi planar cuadrada con dos O(4) y dos  $O(1)$  como vecinos próximos y la coordinación del sitio Cu(2) es piramidal cuadrada con dos O(2) y dos O(3) en la base y un O(4) apical. Al variar el contenido de O, se produce una transición estructural a una fase tctragonal para valores próximos a  $\delta$ =0.5. La nueva estructura se muestra en la Fig.3-2. Se van desordenando los  $O(1)$  y los sitios  $(1/2,0,0)$  y  $(0,1/2,0)$  pasan a ser equivalentes quedando igualmente ocupados. Las cadenas unidimensionales pasan a ser capas de dos dimensiones, el entorno alrededor del Cu(l) se hace casi cuadrado (la ocupación del sitio (1/2,0,0) es del 25%). En ambas fases

el entorno alrededor del Cu(2) permanece idéntico.(l)

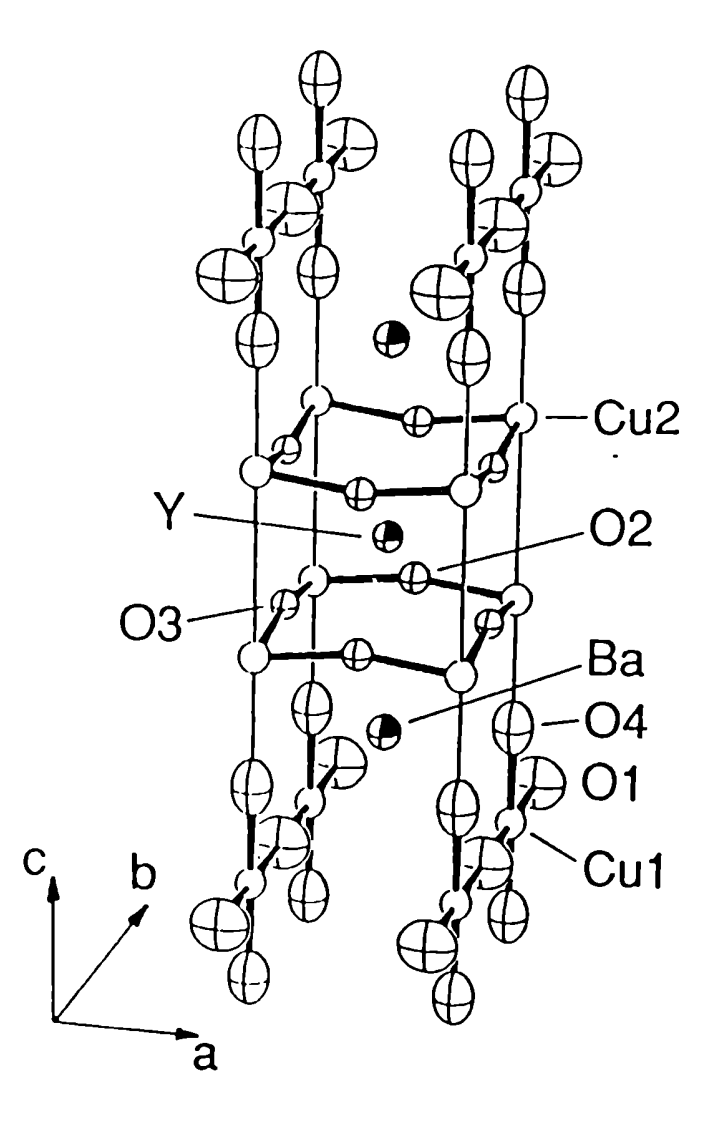

l'ig.3-1 Fase ortorrómbica(Pmmm) del  $YBa_2Cu_30_{(7+\delta)}$ .

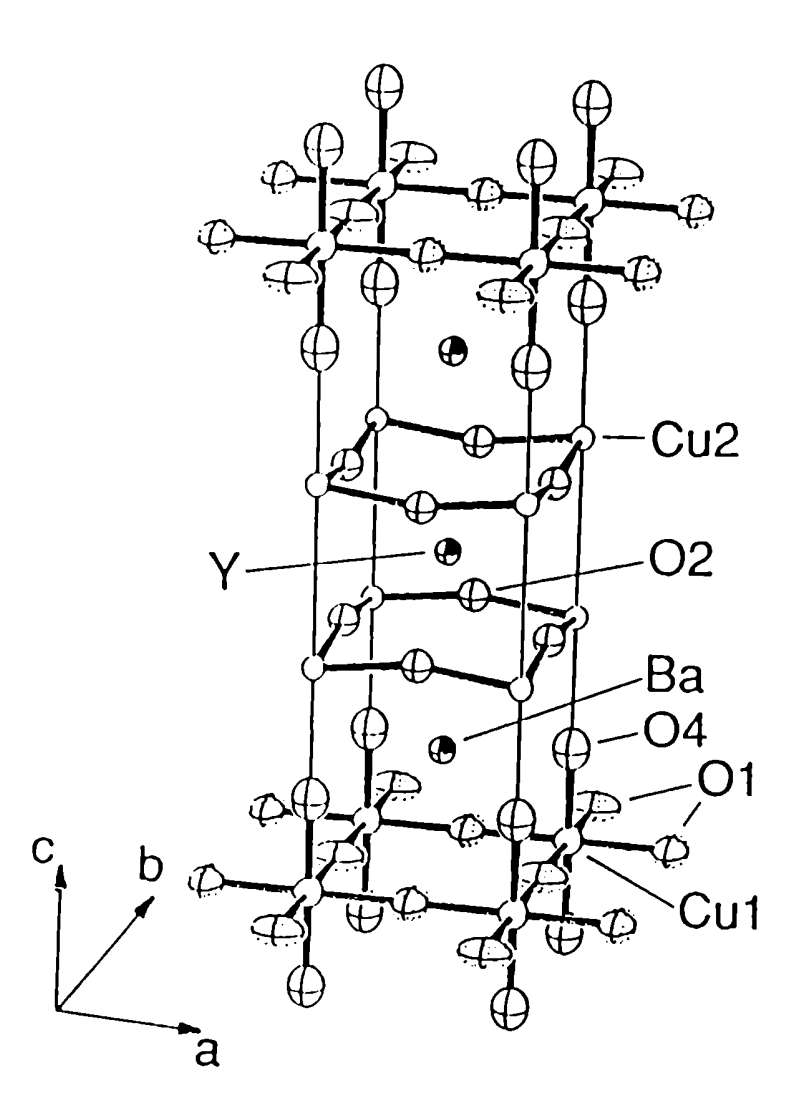

l'ig.3-2 Fase tetragonal(P4/mmm) del  $YBa<sub>2</sub>Cu<sub>3</sub>0<sub>(7-6)</sub>$ .

La temperatura de la transición al estado superconductor, Tc, varía con cl contenido (lc O, siendo mayor al tener la. estructura más oxígenos. Esta. variación es continua pero muy brusca pues Tc pasa. de un valor cercano a 90K para  $\delta$  cercano a 7, a uno próximo a 30K para  $\delta$  cercano a 6.4. También la resistividad y el efecto Meissner siguen estas tendencias ya que para los mismos valores en la estequeometría del O el material pasa de tener un comportamiento metálico a uno semiconductor y de un efecto Meissner importante a la desaparición de la superconductividad. Los valores de  $\delta$  indicados, para los cuales se producen las mencionadas transiciones, son aproximados ya que es difícil conocer el contenido exacto de oxígeno en estas muestras.

Una característica importante de estos materiales es que a causa de la gran movilidad que tienen los oxigenos en ella, el ordenamiento de las vacancias de O depende de los tratamientos térmicos empleados; por lo tanto, la sola mención del contenido de O no es suficiente para especificar totalmente al material, ya que el tipo de ordenamiento de vacancias inlluye en las propiedades físicas del mismo.

El dopaje con un ion metálico 3d provoca.la sustitución del Cu por este ion sustituyente. La introducción del ion Fe nos permitirá estudiar los entornos de los sitios de los Cu por Espectrometria Móssbauer.

### 3-2. Preparación de las muestras a usar

Las muestras usadas en esta Tesis fueron preparadas en el Laboratorio de Resonancias Magnéticas del Centro Atómico Bariloche, en el marco de un proyecto (le colaboración para estudiar las propiedades superconductoras y magnéticas. Se preparó una serie de muestras de  $YBa_2(Cu_{(1-x)}Fe_x)_{3}O_{7+6}$ con distintas concentraciones de Fe y bajo atmósfera de  $O<sub>2</sub>$  gaseoso para así lograr saturación en los sitios de O. Los detalles de esta preparación están explicados en las referencias 2 y 3. Las concentraciones de Fe varían entre 0.001 y 0.10. Estas muestras forman la que llamaremos Serie I.

De la serie anterior se eligieron muestras a dos concentraciones de Fe, para sorneterlas a un proceso de desoxigenación. Se eligió una concentración baja,x=0.001,y una intermedia,x=0.05. Para desoxigenarlas, las calentamos en atmósfera de Ar. Estas nuevas muestras forman la serie ll y los detalles de su preparación están explicados en la ref.4.

La serie III fue preparada en forma análoga a la serie I, pero usando  $Eu_2O_3$ en lugar de  $Y_2O_3$  para así cambiar al cation Y por el Eu. En estas muestras la concentración de Fe sustituyente es baja, $x=0.005$  y  $x=0.007$ .

### 3-3. Caracterización de las muestras usadas.

La caracterización de las muestras fue realizada por el Laboratorio de Resonancias Magnéticas y publicada en las referencias (2-4). Reproducimos aqui algunos de esos resultados, por ser importantes para el desarrollo de nuestro trabajo. Los resultados de rayos X muestran que las muestras preparadas tienen alguna de las estructuras descriptas en el párrafo 3-1. En general, son de fase única, salvo algunos casos en donde aparecen en una pequeña proporción las fases espúreas de estos sistemas.Estas fases son  $Y_2BaCuO<sub>5</sub>$ y  $BaCuO<sub>2</sub>$  y están presentes para valores altos de x. Hemos verificado que el ion Fe entró en la estructura de los óxidos superconductorcs y no en estas fases. Para ello hemos preparado estas fases con un bajo dopaje de Fe (x=0.007) para no perturbarlas y hemos presentado los detalles de los estudios realizados en la rcf.3.

La fig.3-3 muestra la variación de los parámetros de red, a y b ,al variar la concentración de Fe para la serie I. El valor del parámetro c crece (2) y por lo tanto el voh'uncn de la celda también lo hace en forma monótona con la concentración, indicando la incorporación de los iones Fe a la red. En la región en que  $0.001 < x < 0.01$  la estructura es siempre ortorrómbica y cuando  $x > 0.03$ , es siempre tetragonal. En la región intermedia,

 $0.01 < x < 0.03$ , se presentan ambas. Vemos que el agregado de Fe reduce la distorsión ortorrómbica de la red hasta estabilizar la estructura tetragonal.

El volúmen de la celda se va incrementando lentamente hasta el punto de la estabilización.

Queremos hacer notar que la transición estructural recién explicada es distinta a la producida al variar el contenido de O; en este caso es debida a la introducción de Fe y sus efectos son muy diferentes, como veremos más adelante. En el otro caso, el incremento del contenido de O lleva a la estructura ortorrómbica superconductora. Por otro lado, los parámetros de red de ambas difieren levemente.

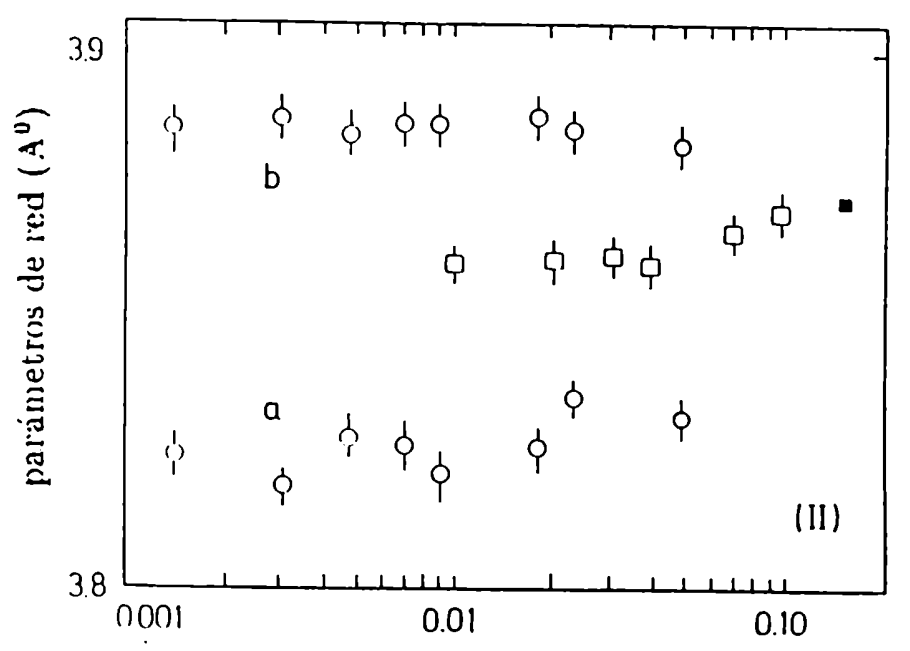

Fig.3-3-Parámetros de red para. la serie I vs.concentración de Fe. Los círculos corresponden a la estructura ortorrómbica y los cuadrados a la.tetragona1.(2,3)

En la fig.3-4 mostramos los resultados del estudio cuidadoso de la variación (lc las temperaturas características de la transición superconductora con x

usando rcsistividad eléctrica y suceptibilidad magnética para las muestras de la serie I. Estas temperaturas son las que marcan el comienzo dc la transición rcsistiva,dc la transición magnética,de la reducción del 50% de la rcsistividad y dcl 6% del efecto Mcissncr. En la zona con x< 0.003, cl agregado de Fe no modifica el ('omicnzo de las transición superconductora como tampoco el ancho de la misma, Para agregados dc Fe mayores comienza a disminuir la temperatura del comienzo de la transició<mark>n y a aumentar el a</mark>ncho d<mark>e la misma</mark> y a partir de x=0.03 el ancho aumenta más rapidamente de Io que disminuye temperatura del comienzo de la transición y a aumentar<br>y a partir de x=0.03 el ancho aumenta más rapidamente<br>la temperatura mencionada.<br>100

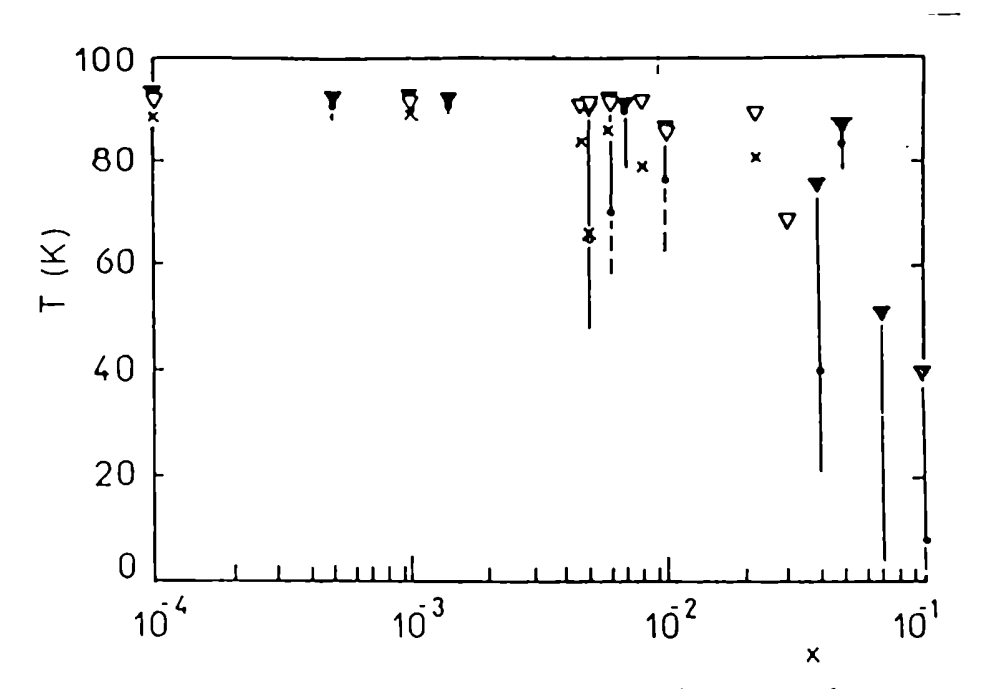

Fig.3-4 Temperaturas características de la transición superconductora vs. concentración de Fe.(v)comienzo de la transición resistiva; (v)comienzo de la transición magnética;(·) 50% de resistividad;606% de efecto Meissner.

Para Ia serie ll, los resultados de difracción de rayos x indican una estructura tetragonal con parámetros de red mostrados en la Tabla 3-1. Esta estructura tetragonal es la característica de estos óxidos cuando el contenido dc O es bajo. Las temperaturas características de la transición superconductora disminuyeron a menos de 4K, límite inferior para nuestra temperatura dc medición. Las curvas de resistencia muestran un comportamiento semiconductor para ambas muestras.

#### TABLE 3-1

Parámetros de red para. la serie II.

|       | N 001   |         |
|-------|---------|---------|
| a≕biA | 3.86(1) | 3.86(1) |

Las muestras de la serie III presentan características análogas a las de la serie I para las mismas concentraciones. Las muestras son ortorrómbicas y los parámetros de red tienen valores similares a. los mencionados para esta serie. La transición superconductora es muy angosta con una temperatura crítica de Tc=89K en ambas muestras.

# 3-4. Espectros Móssbauer obtenidos y ajustados

Los absorbentes analizados por la Espectroscopía Móssbauer fueron preparados siguiendo los procedimientos y tomando los recaudos explicados cn el Cap.2. Las muestras ya caracterizadas según vimos en los puntos anteriores fueron molidas para colocarlas cn los portamuestras apropiados para las experiencias Móssbauer. Para calcular la cantidad de muestra, hicimos uso de las fórmulas expresadas al final del párrafo 2-4. Ejemplificarcmos uno de estos cálculos para una muestra con Y y con dopaje de Fe, x=0.003.

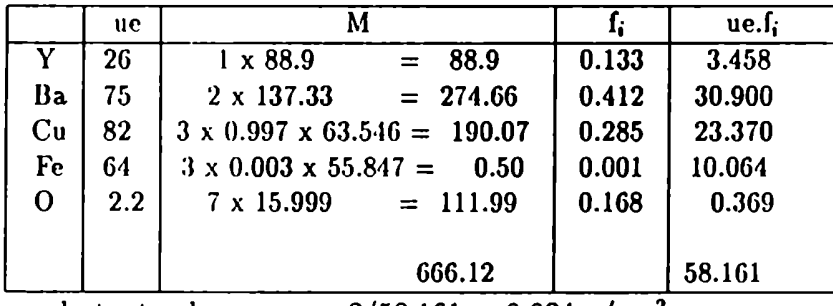

por lo tanto el espesor es  $2/58.161 = 0.034$  g/cm<sup>2</sup>

En la columna encabezada con ue mostramos los coeficientes de absorción de masa a la energía de 14.4 kev. en cm $^2/g$ ; en la siguiente, la masa atómica; en la penúltima, la fracción del correspondiente elemento en cl absorbente y finalmente el producto de la columna anterior por la primera. Como la mayoría de los elementos de la fórmula son livianos, no esperamos una componente de fondo muy alta así que el doble de la inversa de la suma de los valores de la última columna nos da la cantidad buscada.

Los portaniuestras que preparamos tienen una superficie algo mayor de l cm<sup>2</sup>, así es que la cantidad de muestra que usamos es de 40 mg. En el cálculo anterior vemos que para los contenidos de Fe que usamos este último valor no cambia.

llemos preparado portamuestras de lucitc de forma dc cilindro hueco, de 3 a 4mm de profundidad con una tapa de aproximadamente 1.5mm. de espesor. Una vez llenos con el material absorbente, ya mezclado con NB para evitar orientaciones preferenciales de los microcristales, los colocamos en el cspectrómetro que hemos descripto en el capítulo anterior. Realizamos las mediciones con la fuente radioactiva siempre a temperatura ambiente mientras que variamos la de los absorbentes entre la ambiente y la de nitrógeno líquido según los casos.

Dopamos nuestras muestras, en general, con Fe natural. El isótopo Mössbauer, 57Fe, tiene una abundancia natural del 2.14%. Como la mayoría de las muestras tienen poco contenido de Fe, la cantidad del isótopo Móssbauer puede llegar a ser muy baja. La señal Móssbauer es en estos casos muy débil y ocasiona las dificultades que explicamos a continuación.

La calidad de un espectro está determinada por la relación entre la señal Móssbauer y la dispersión de la línea de base,a la que llamaremos ruido. Si N(v) representa el número de cuentas en la velocidad v y R(v) es el contaje por unidad de tiempo para esa misma velocidad entonces podemos escribir la mencionada relación como

$$
(N_{\infty} - N_0)/N_{\infty}^{1/2} = [(R_{\infty} - R_0)/R_{\infty}](R_{\infty}t)^{1/2}.
$$
 (1)

En la expresión anterior con los subíndices  $\infty$  y 0 nos referimos a valores fuera de la resonancia y en ella respectivamente y  $t$  es el tiempo de duración del experimento. Vemos que cuando el efecto es muy bajo, del orden del 0.2% en el mejor de los casos para estas muestras, es necesario aumentar la duración del experimento para tener un valor razonable de la relación señal-ruido. Un valor limite inferior es 10. El valor del tiempo t depende de condiciones experimentales tales como la intensidad de la fuente, la geometría del experimento y la calidad del absorbente; en nuestro caso, obviamente este tiempo debe ser largo. Hay que agregar los inconvenientes que se producen cuando realizamos mediciones a bajas temperaturas ya que por un lado es difícil mantener estable la temperatura en el absorbente durante períodos largos y por otro lado resulta oneroso el uso del líquido criogénico.

Nosotros buscamos un compromiso con todos los factores mencionados, lo que nos lleva a tener que medir hasta una semana con contajes de hasta  $20 \times 10^6$  cuentas/canal para concentraciones muy bajas del dopante y con una relacion señal-ruido del orden de 4. Para evitar estos problemas debe usarse en la preparación Fe enriquecido con  $57Fe$ ; preparamos unas pocas

muestras con Fe enriquecido equivalentes a las de la serie l y con ellas medimos espectros durante 2 ó 3 días, inejorando notablemente la calidad de los mismos.

## 3-4-1. Resultados de la serie I

En este punto, presentamos los espectros obtenidos de las muestras de la Serie I con sus ajustes. En las fig. 3-5 a 3-11, mostramos algunos espectros característicos; vemos los puntos experimentales y los provenientes del espectro teórico que mejor los ajusta. En la parte superior indicamos la ubicación de los singuletes, dobletes y/o sextetos, según estén presentes. Para efectuar los ajustes utilizamos el procedimiento iterativo explicado en el párrafo 2-5, tratando de obtener coherencia en los resultados de las distintas muestras. Alguno de los espectros que obtuvimos pueden tener más de un ajuste con un buen  $\chi^2$  y así encontrar otros valores de dobletes y/o singuletes, pero estas descripciones pueden no tener sentido físico. Tratamos de ajustar los espectros de toda la serie con parámetros similares y mostramos los que obtuvimos en la tabla 3-2.

### TABLA 3-2

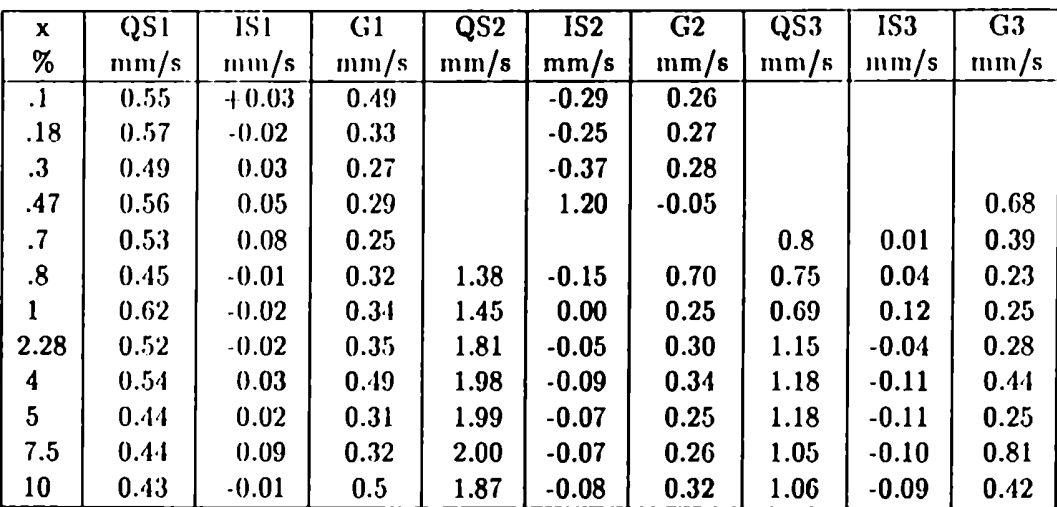

#### Parámetros Mössbauer del Grupo 1 a RT

Los IS están referidos al del Fe metálico a RT . Los errores promedios en el QS y en el lS son 0.06 y 0.06 mm/s respectivamente.

Vemos que a pesar de que las formas de los espectros varía según sea la cantidad de Fe sustituido, podemos describir a. toda. la serie con 3 dobletes (D1, D2 y DB ) que se repiten en casi todas las muestras. Las muestras con muy bajo contenido de Fe contienen, además, un singulete no identificable, que suponemos proveniente de una impureza. En las muestras con  $x=0.7,0.8$ y 1% vemos valores diferentes en los QS de los dobletes D2 y D3. Estas muestras sufrieron algunos percances en el momento de su preparación lo que puede explicar esta diferencia que observamos a nivel microscópico. La muestra con un dopaje de 7.5% de Fe presenta además un sexteto correspondiente a un  $H=150$  Oe que puede deberse a una impureza magnética.
Podemos decir que en esta serie hemos identificado tres dobletes con los siguientes parámetros:

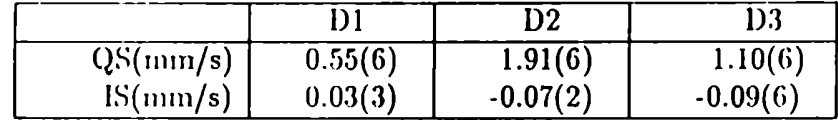

Recordemos que estos dobletcs se deben a. iones de Fe disueltos en  $YBa<sub>2</sub>Cu<sub>3</sub>O<sub>7+6</sub>$ , ya que el ion Fe disuelto en las otras fases presentes con este óxido cerámico provoca señales con parámetros diferentes (3).

Los parámetros que encontramos son coincidentes con los de otros autores (5-7), aunque hay una variedad en las interpretaciones. Las muestras usadas por los otros autores y por nosotros no son iguales puesto que los distintos modos de preparación llevan, principalmente, a contenidos de O diferentes y no bien determinados.

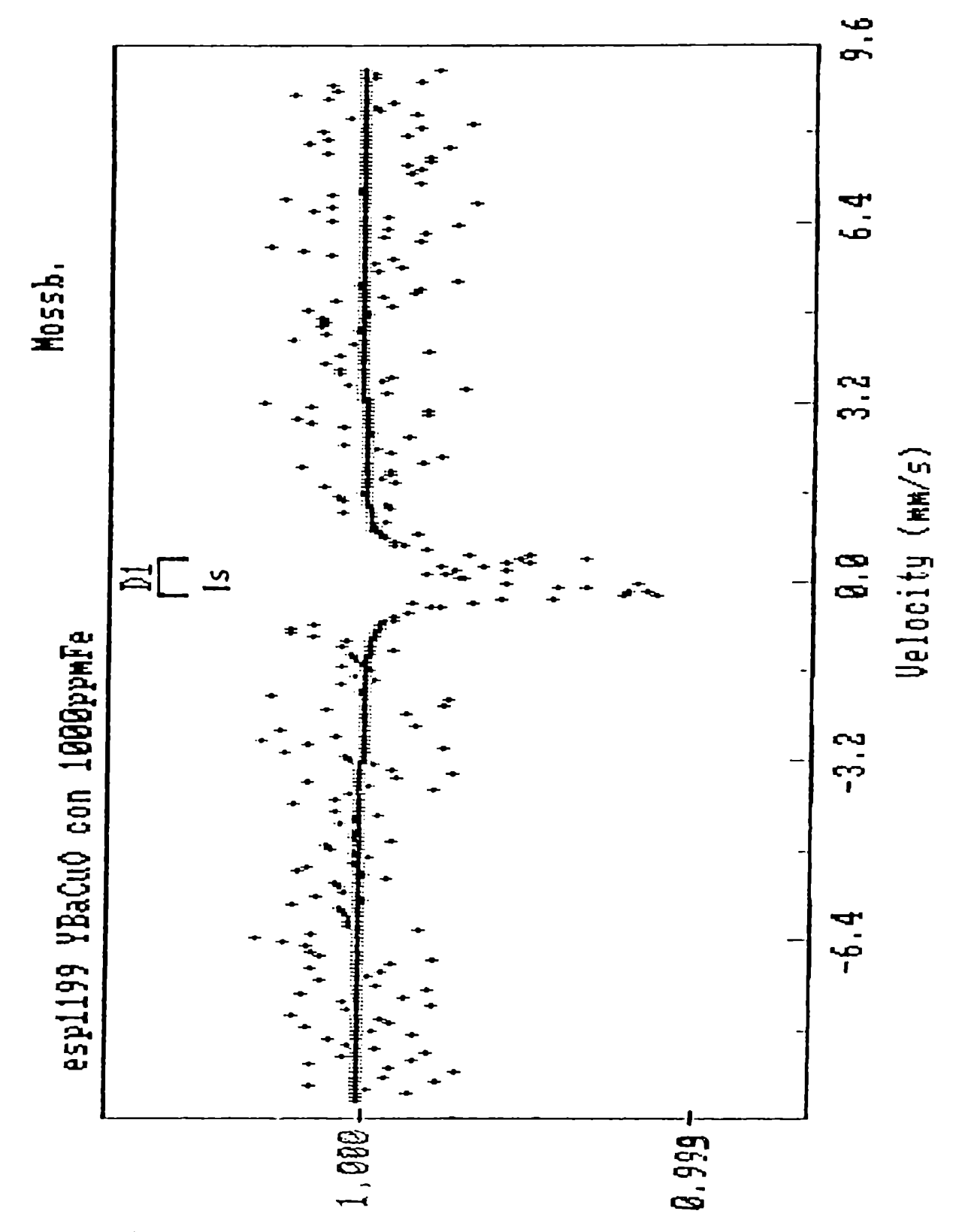

Fig. 3-5 Espectro de la muestra de la Serie I para x=0.001 a RT.

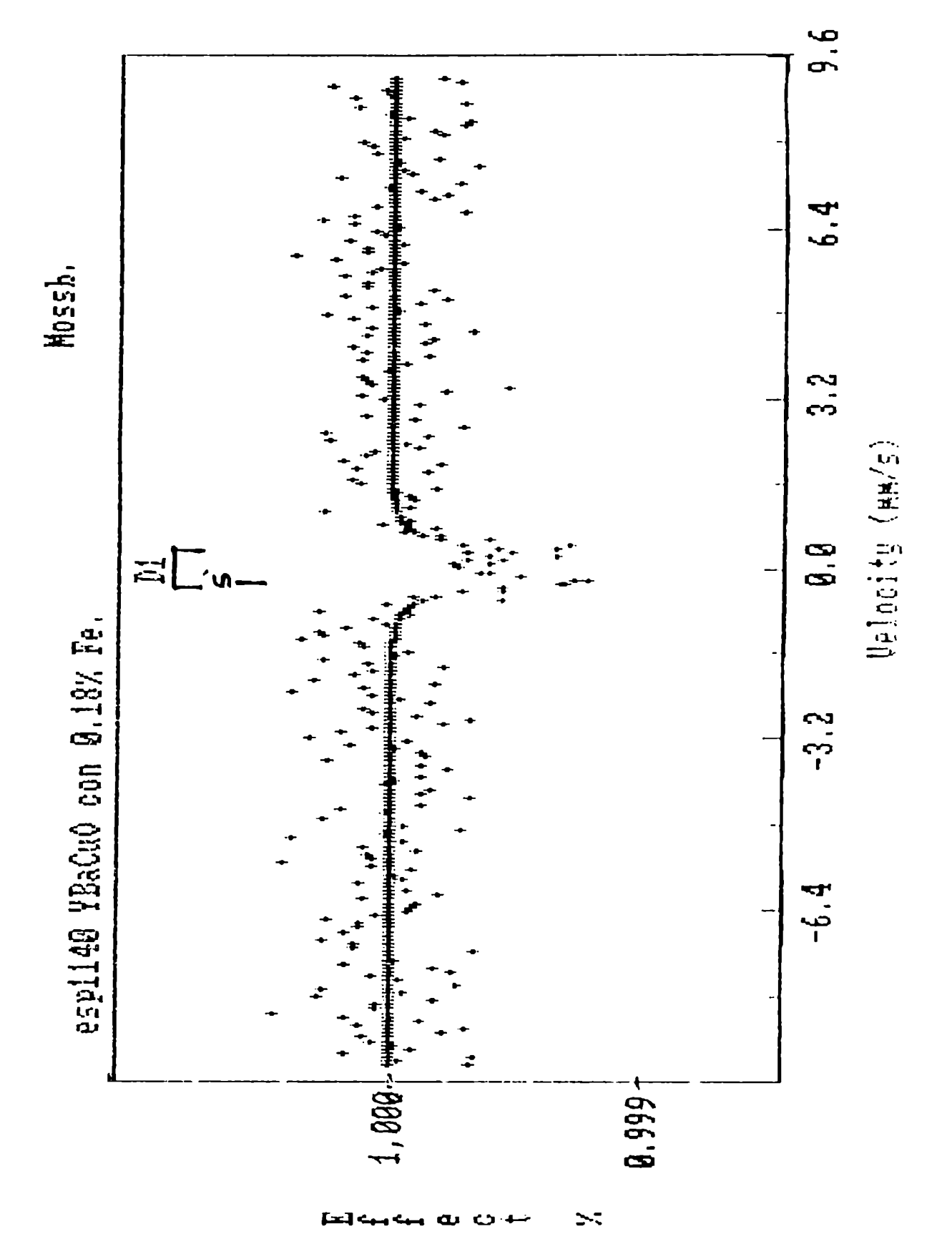

Fig. 3-6 Espectro de la muestra de la Serie I para x=0.0018 a RT.

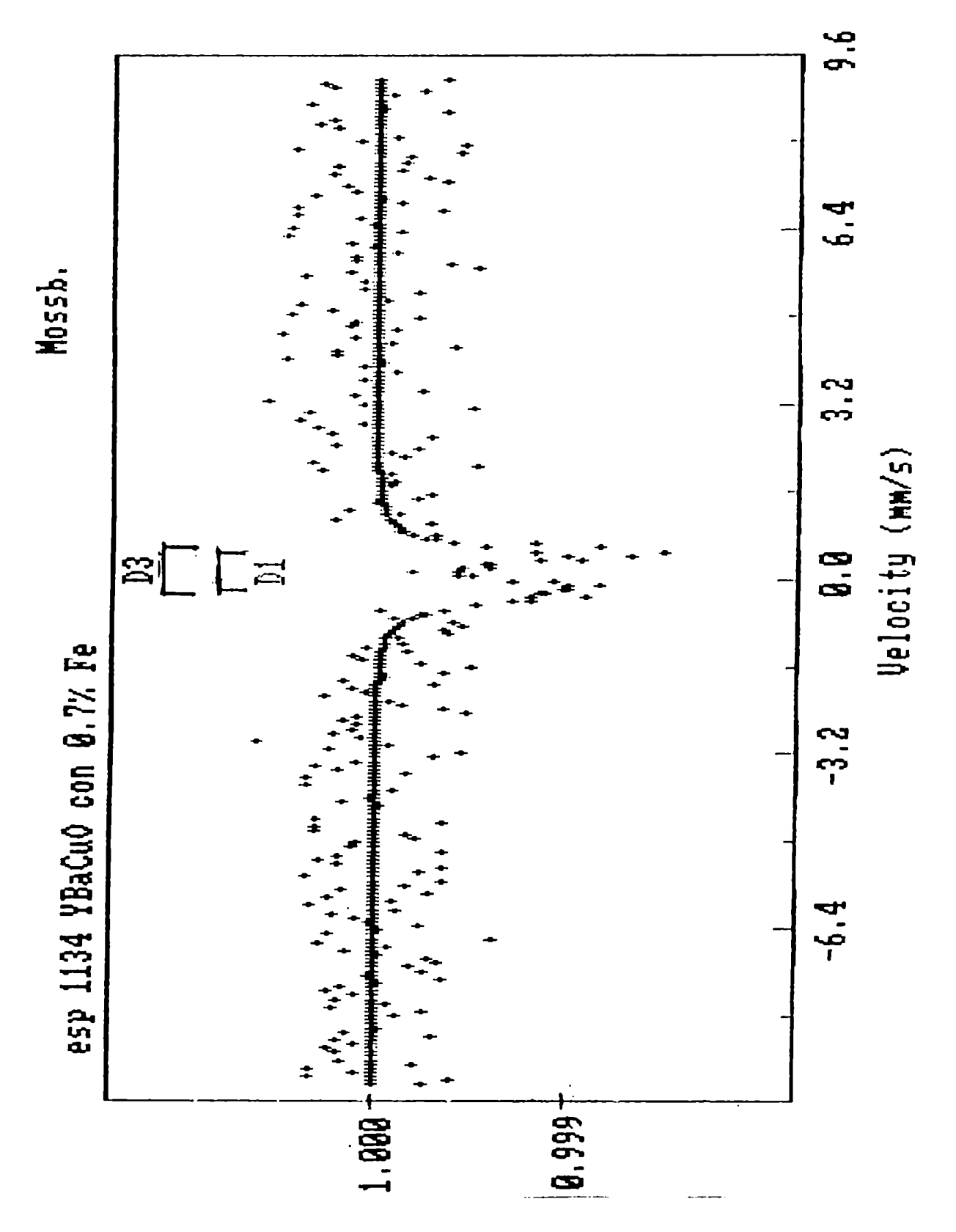

Fig. 3-7 Espectro de la muestra de la Serie I para x=0.007 a RT.

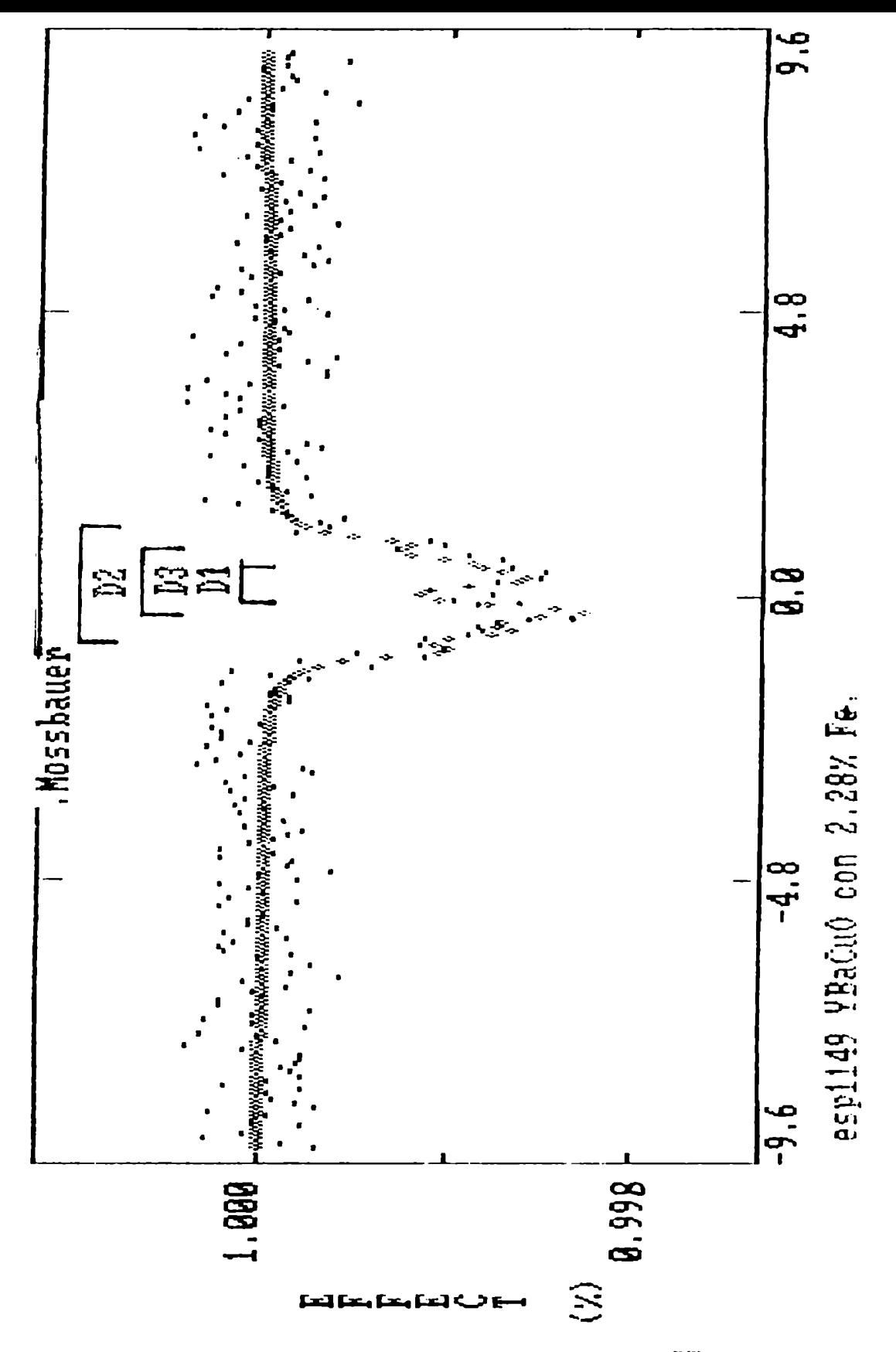

Fig. 3-8 Espectro de la muestra de la Serie I para x=0.028 a RT.

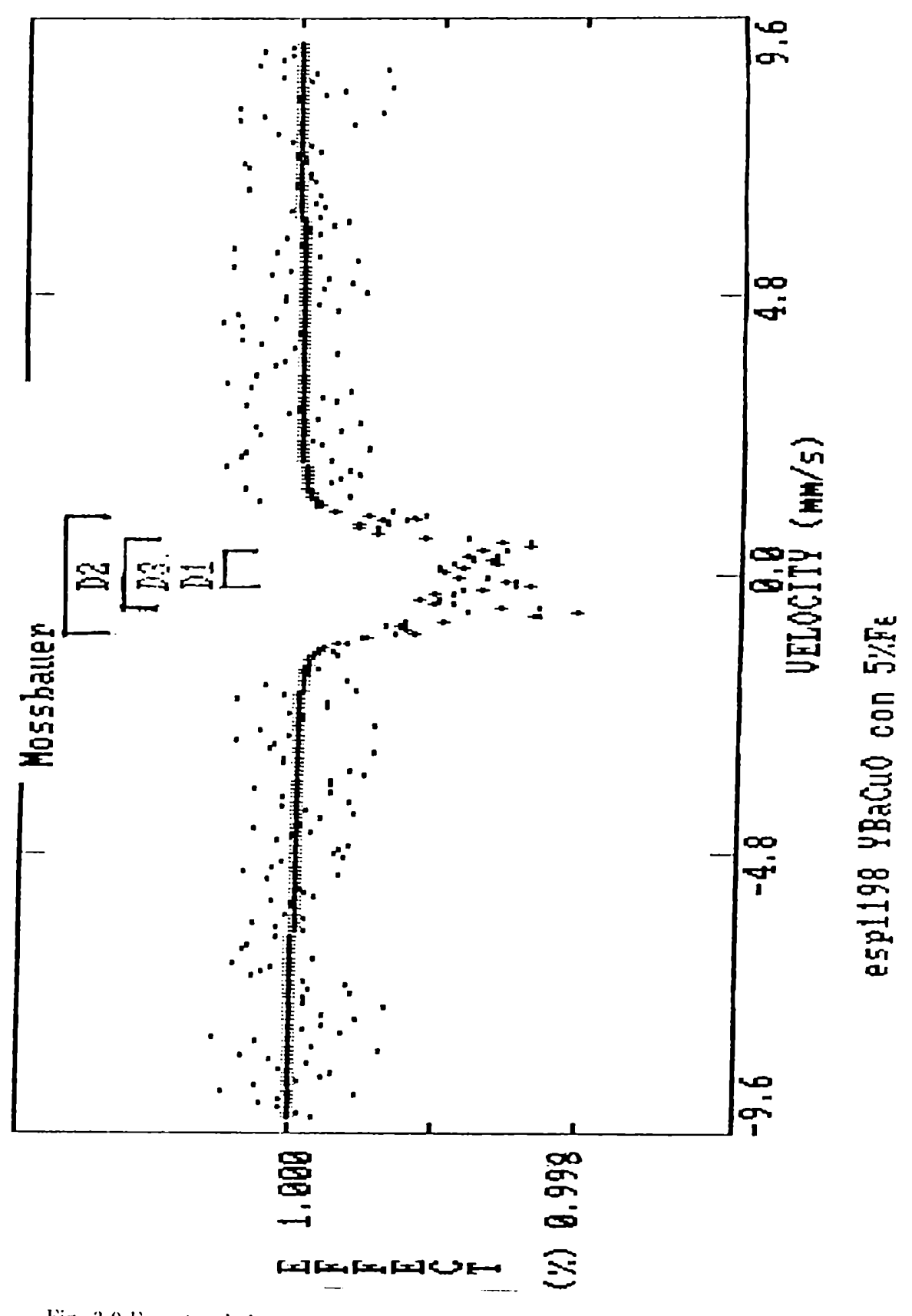

Fig. 3-9 Espectro de la muestra de la Serie I para x=0.05 a RT.

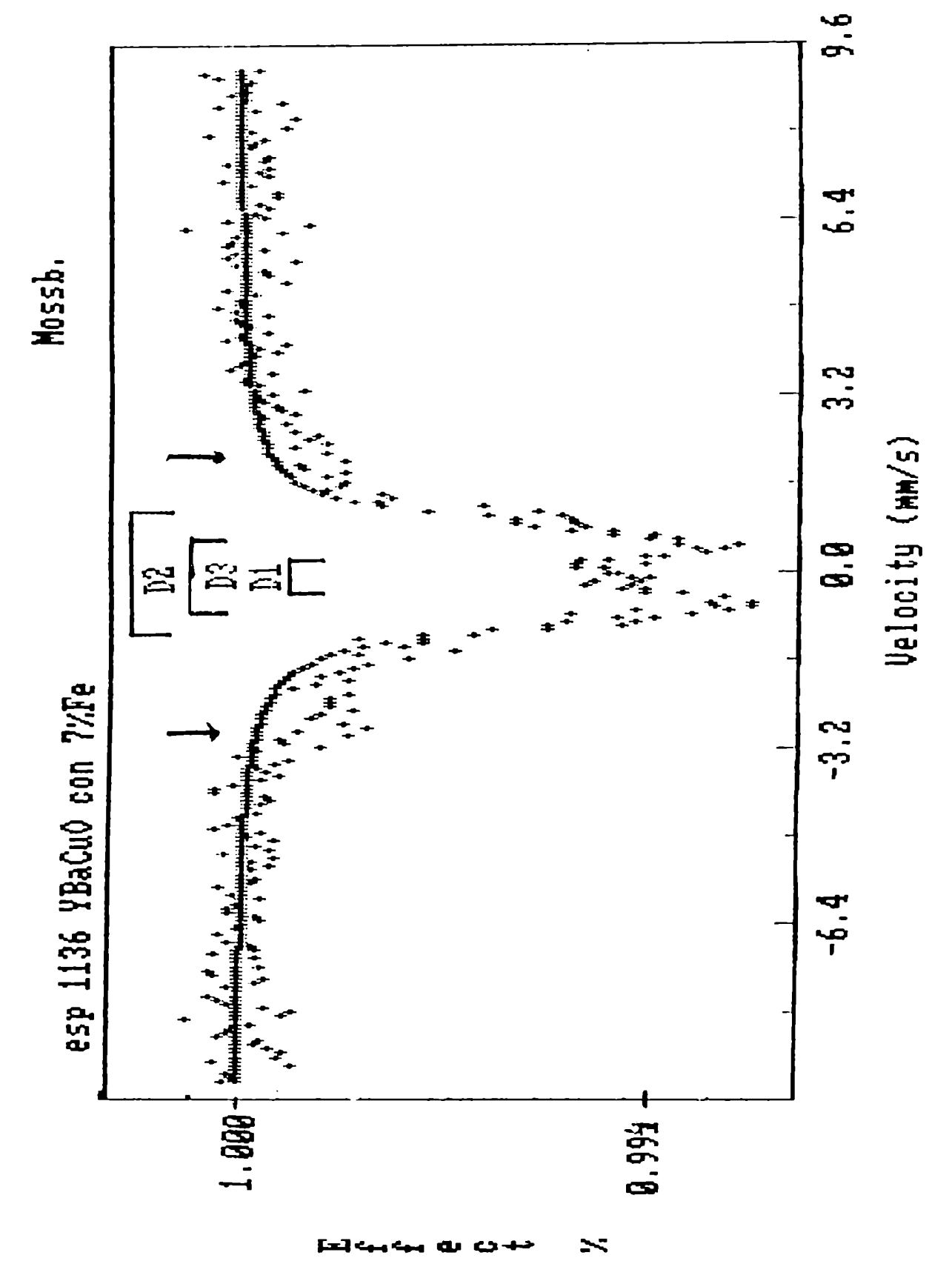

Fig. 3-10 Espectro de la muestra de la Serie I para x=0.07 a RT.

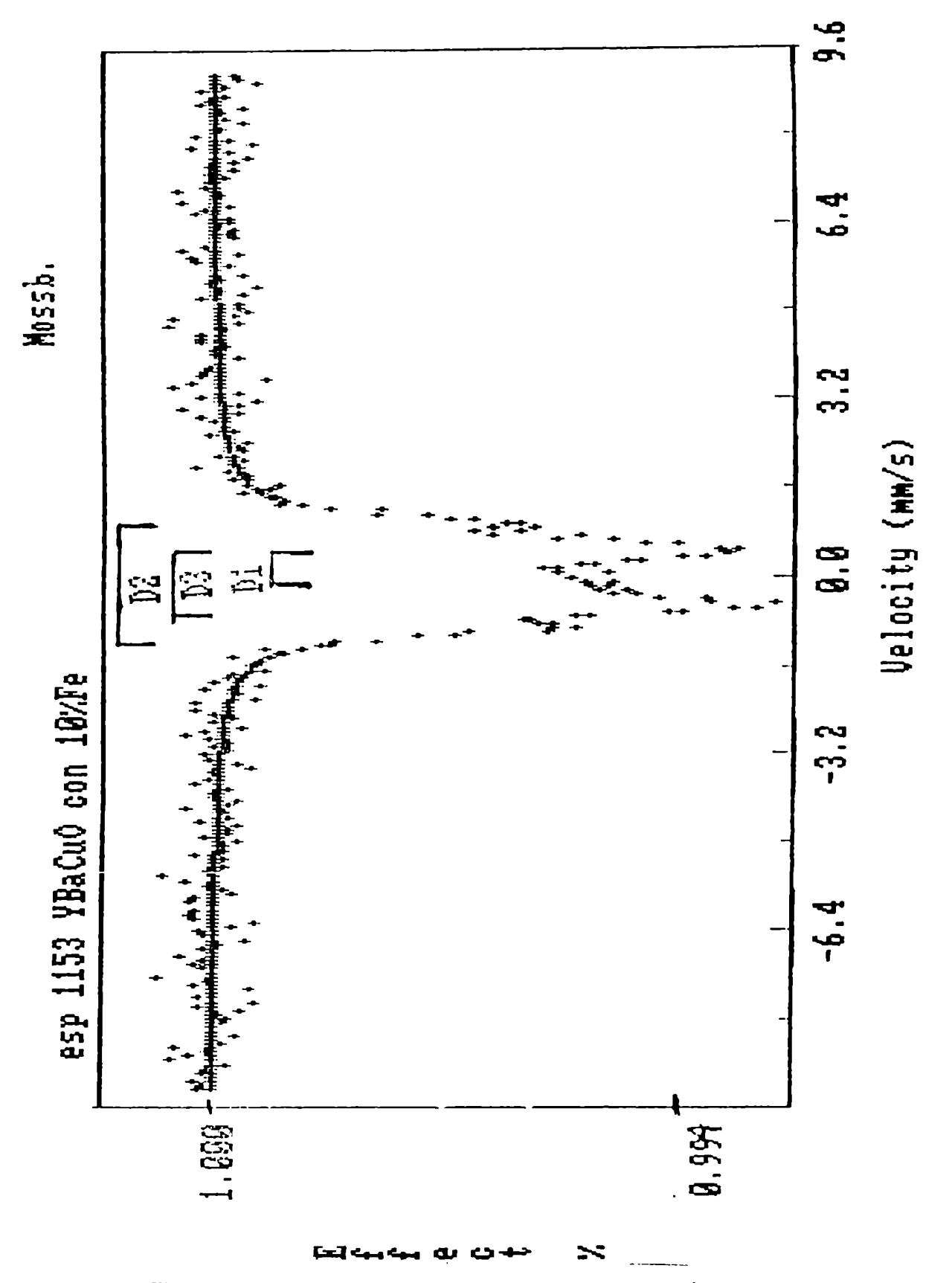

Fig. 3-11 Espectro de la muestra de la Serie I para  $\pi=0.10$ a RT.

En la fig.3-12 mostramos el peso relativo de los dobletes para toda la serie, calculado por el área de cada subespectro. Se ve que el doblete D1 es dominante a bajas concentraciones, disminuye su participación a un 50% para concentraciónes intermedias y tiende a desaparecer a las altas concentraciones donde el D3 se hace importante. El doblete D2 tiene siempre baja intensidad.

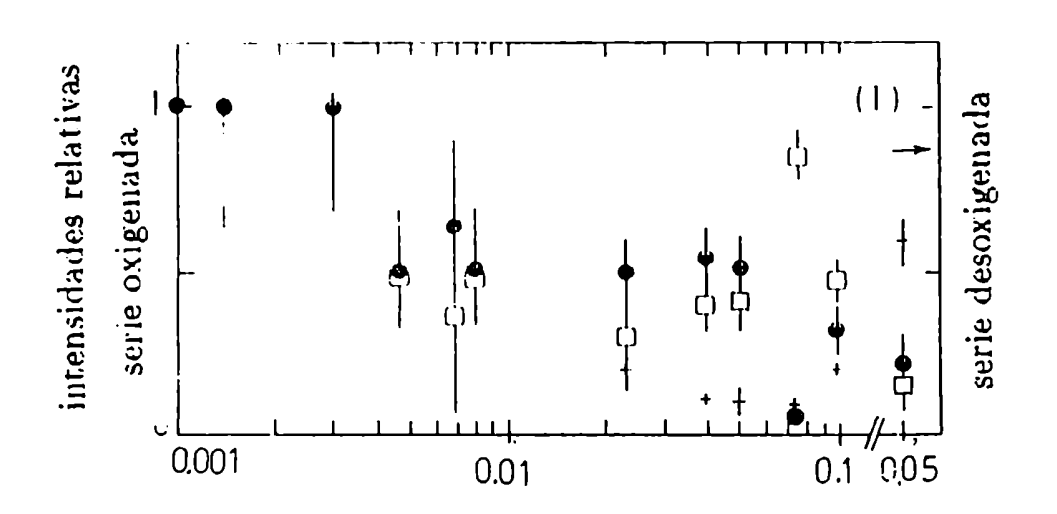

Fig.3-12 Intensidades relativas de los dobletes Mössbauer vs. concentración de Fe.La parte derecha se refiere al punto 3-4-3.

# 3-4-2. Estudios a baja temperatura de la serie I

Medimos algunas (le las muestras anteriores las medimos a. Nll'l'. Ésta temperatura es escasamente inferior a las características de la transición superconductora solamente en las muestras con muy poco dopaje de Fe, las otras permanecen en el estado normal a la mencionada temperatura. Para el ajuste tomamos valores próximos a los (lobletes de los espectros a RT y los dejamos variar, buscando además coherencia en las muestras de la serie. Los valores de los parámetros que obtuvimos los mostramos en la Tabla 3-3.

Tabla 3-3

Parámetros Mössbauer de muestras del Grupo 1 a NLT.

| x       | QS1  | 181  | G1   | QS <sub>2</sub> | IS2  | G <sub>2</sub>           | QS3  | <b>IS3</b> | G <sub>3</sub> |
|---------|------|------|------|-----------------|------|--------------------------|------|------------|----------------|
| %       | nm/s | mn/s | mm/s | mn/s            | mm/s | $\lfloor$ mm/s $\lfloor$ | mn/s | nm/s       | mm/s           |
| .18     | 0.67 | 0.15 | 0.25 |                 |      |                          |      |            |                |
| $\cdot$ | 0.64 | 0.18 | 0.25 |                 |      |                          | 0.89 | 0.09       | 0.40           |
|         | 0.63 | 0.20 | 0.26 | 1.97            | 0.07 | 0.43                     | 0.98 | 0.00       | 0.40           |

Los IS están referidos al del Fe metálico a RT. Los errores en QS, IS son (0.06) y (0.08) mm/s respectivamente.

## 3-4-3 Resultados de la serie II

Para estudiar el efecto del contenido dc O, medimos las muestras desoxigenadns de la serie H. La.muestra con muy poco dopaje de Fc es representativa de la muestra sin dopar  $(x=0.001)$  y elegimos la otra con una concentración que modifica las propiedades superconductoras  $(x=0.05)$ . En el caso de la muestra con  $x=0.001$  el espectro Mössbauer detecta la presencia de solamente el doblete DI (Ver Fig.3-l3

En el caso de la muestra de  $x=0.05$ , el espectro Mössbauer que obtuvimos presenta los tres dobletes, D1, D2 y D3, pero con una relación de intensidades distinta a la correspondiente a la muestra oxigenada (Ver Fig. 3-14  $(b)$ ). Si calculamos el peso relativo de sus áreas, vemos que el D1 representa el 21% del área total, el D2 el 61% y el D3 el 18%. El doblete D2 ha pasado de representar el 15% de la intensidad total en el caso de la muestra de  $x=0.05$ oxigenada al valor de 61%. Podemos ver esta variación en la Fig. 3-14, partes a y b, donde mostramos el cambio que se produce en la forma del espectro al variar el contenido de O.

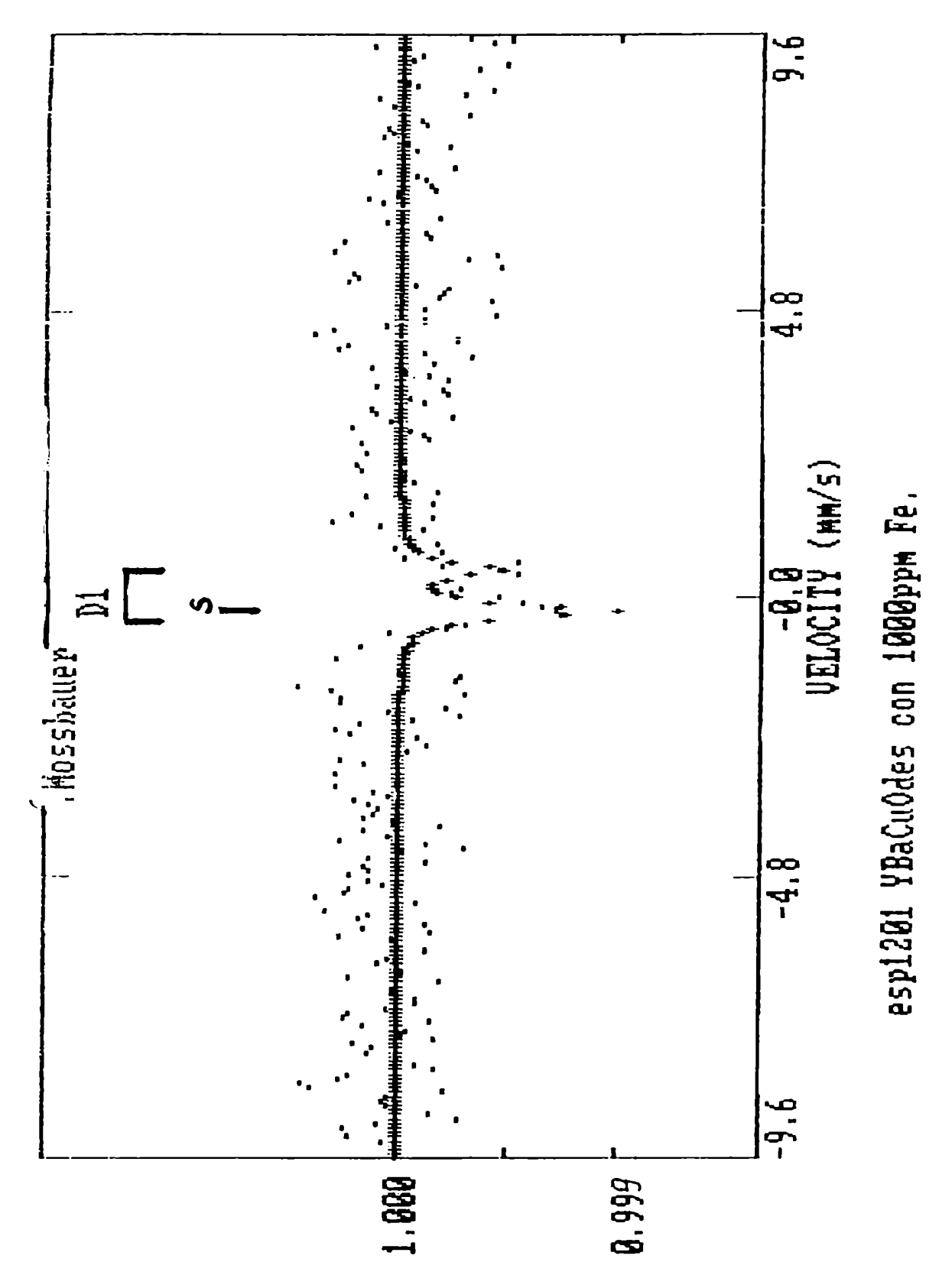

Fig. 3-13 Espectro de la muestra de la Serie II con x=0.001 a RT.

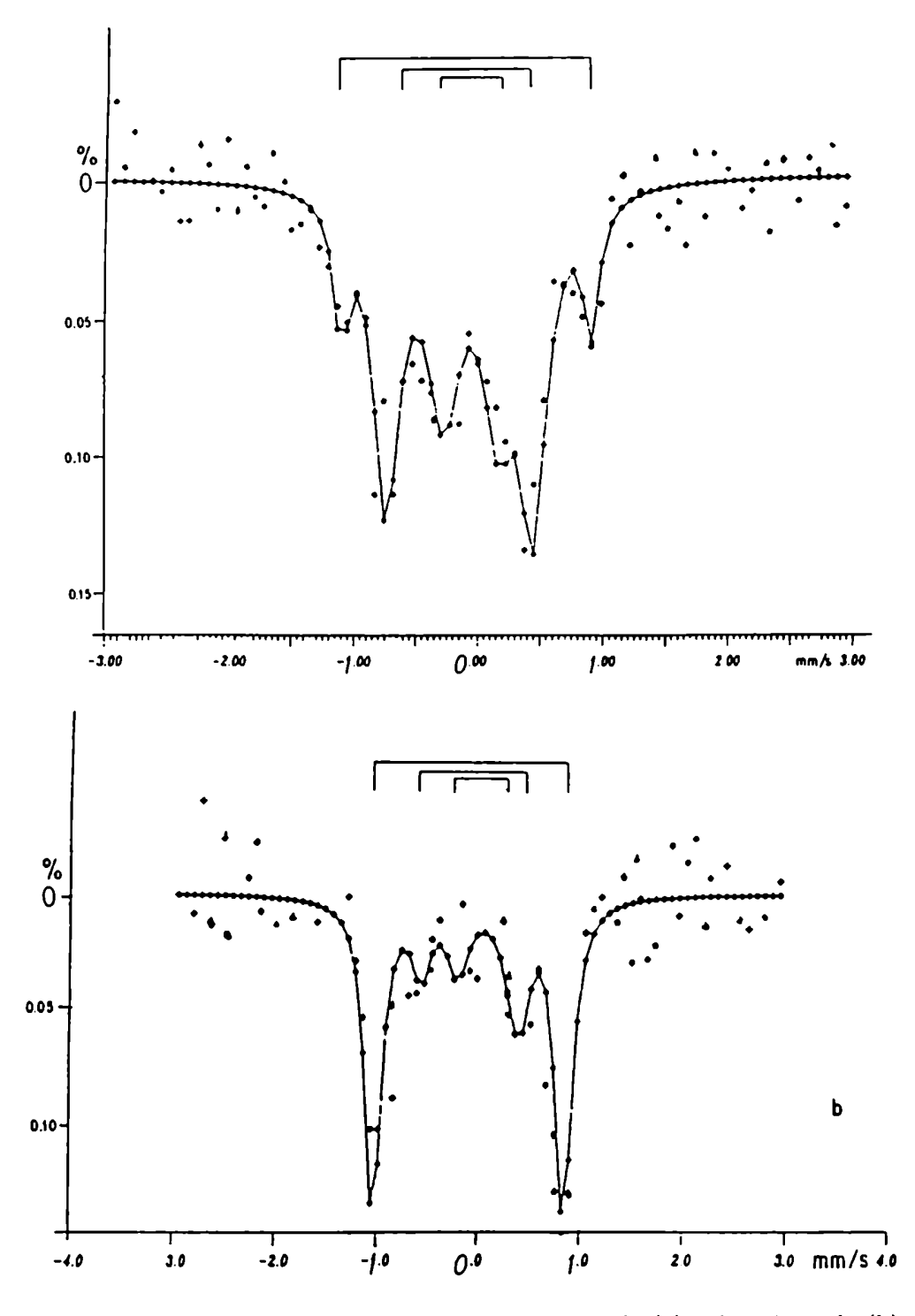

Fig. 3-14 Espectros de la muestra con x=0.05 oxigenada (a) y desoxigenada (b) a RT.

Este resultado es coincidente con el obtenido en la ref.5 para una muestra preparada en la fase tetragonal de alta temperatura y que es deficiente en O. El doblete D2 parece ser característico de esta estructura, en el Cap.4 volveremos sobre este punto.

## 3-4-4 Estudios a baja temperatura de la serie II

También medimos las muestras anteriores a NLT. Nuestra intención al bajar la temperatura. es estudiar alguna posible propiedad antiferromagnética en estos óxidos cuando la estructura es deficiente en O ( $\delta = -1$ ). Los espectros resultantes no muestran ningún esbozo de espectro magnético, y en la zona pararnagnética, los dobletes variaron sus parámetros en forma análoga a la variación de los de las muestras de la serie I al bajar la temperatura. En esta zona, efectuamos los ajustes usando dobletes análogos a los de la serie I, por las razones explicadas en el párrafo 3-4-1.

### 3-4-5 Resultados de la serie III

Medimos las muestras correspondientes a la serie III solo a RT. Ajustamos los espectros resultantes con un doblete,el Dl. En la fig. 3-15 mostramos un espectro característico y vemos que es semejante al correspondiente de la serie I para la misma concentración. Para la otra muestra sucede lo mismo.

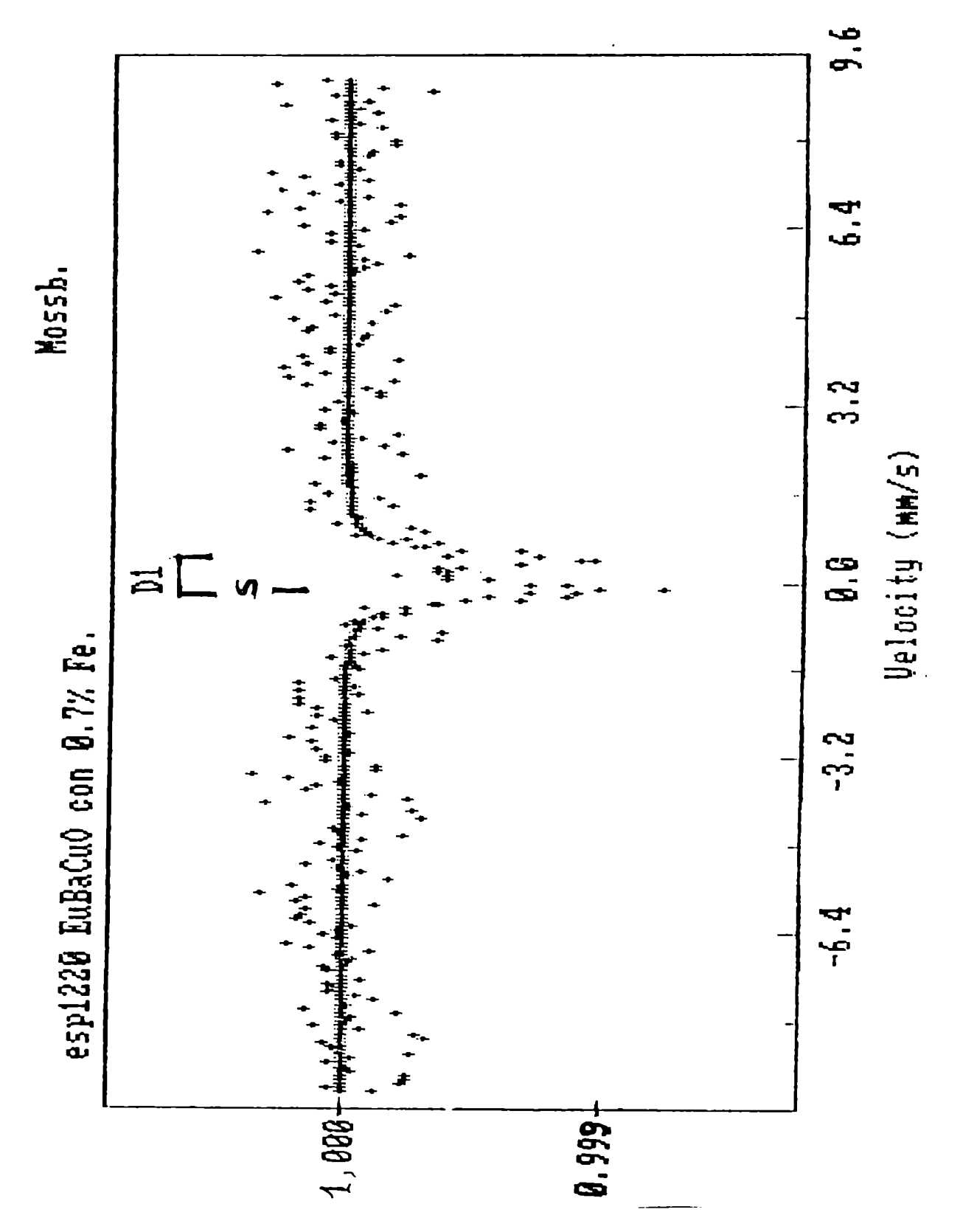

Fig. 3-15 Espectro de la Serie III para x=0.007 a RT.

## Referencias

[1] J.D.Jorgenson, M.A.Beno, D.G.Hines, L.Soderholm, K.J.Volin,

R.L.IIitterman, J.D.Grace, I.Schuller, C.V.Segre, K.Zhang y M.S.Kleefish.

Phys.Rev. B36, (1987) 3608 y tambien Physica C. 153-155 (1988) 578.

[2] M.T.Causa, S.M.Dutrus, C.Fainstein, H.R.Salva, L.B.Steren, M.Tovar y R.Zysler, J.Applied Phys. 63 (1988) 4164.

[3] C.Saragovi-Badler, F.Labenski de Kanter, M.T.Causa, S.M.Dutrus,

C.Fainstein, L.B.Steren, M.Tovar y R.Zysler, Solid. St. Comm. 66, 381, 1988.

[4] C.Saragovi y F.Labenski. "Progress in High Temperature Superconductivity" 9 91988), 373 ed. R. Nicolsky - World Scientific.

[5] E.R.Bauminger, M.Kowitt, I.Felner, I.Nowik. Sol.St. Comm 65, 1988, 123.

[6] C.Blue, K.Elgaid, I.Zitkovsky, P.Boolchand, D.Mc Daniel, W.C.II.Joiner, J.Oostens, W.Huff. Phys. Rev. B37 (1988) 5905.

[7] L.Bottyan, B.Molnar, D.L.Nagy. S.Szucs, J.Toth, J.Dengler, G.Ritter, J.Schober, Phys. Rev. B38 (1988) 11373.

# Capítulo 4. Discusión

## Introducción

En este capítulo (liscutiremos los resultados obtenidos en muestras de  $(TR)Ba_2(Cu_{(1-x)}Fe_x)_{3}O_{(7+6)}$  para distintos valores de x y de  $\delta$ , usando Y y Eu como TIL, estudiadas por Espectroscopia Móssbauer, descriptas en el capítulo anterior. Tanto los aspectos teóricos necesarios para su cornprensión,como las facilidades experimentales que hemos utilizado para las experiencias fueron presentados en el Cap.l y 2 respectivamente.

#### 4-1.Comportamiento de la Serie I.

llemos encontrado que todos los espectros de la serie l presentan hasta tres dobletes, D1, D2 y D3, y visto que cada doblete nos da información acerca de distintos entornos microscópicos alrededor del núcleo de Fe. Tenemos entonces que tratar de asignarlos a alguno de los entornos posibles. Veamos cuales son estas configuraciones.

El YBaCuO tiene dos sitios para el Cu, el Cu(1) y el Cu(2), que pueden ser sustituidos por los iones Fe. El entorno de oxígenos que rodea al sitio Cu(2) o Fe(2) es estable no ocurriendo lo mismo con los que rodean al Cu(l) o al Fe(1). Alrededor de este sitio hay una gran movilidad de los oxígenos planares,dando lugar a la. posibilidad de existencia de las 6 configuraciones que mostramos en la fig. 4-1.

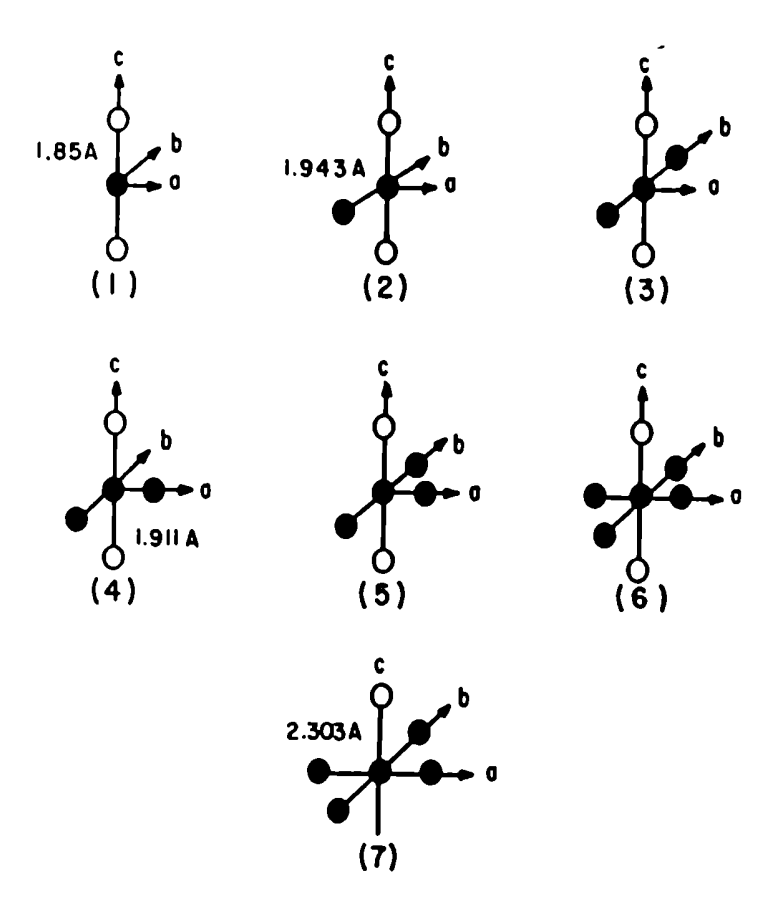

FigA-l Configuraciones posibles alrededor de los sitios del Cu.

La primera es la más simple y corresponde al Fe en el sitio del Cu(l) con los 2 O(4) solamente; la segunda corresponde a la situación anterior con un

O agregado a alguno de los ejes basales, el eje a o el eje b. Al agregar otro O en el plano basal, tenemos la posibilidad de tener la configuración "planar",o sea 2  $O(4)$  y 2  $O(1)$ , o la cuarta configuración donde el O se coloca en el eje perpendicular al eje en donde está el tercer O quedando 2 O(4), l O(l) y l O(5).La quinta corresponde a una configuración cuasitetraédrica con 5 O, 2  $O(4)$  con 3 O en el plano basal que se pueden ubicar como 2  $O(4)$  y 1  $O(5)$ o l O(4) y 2 O(5). La sexta posible es la octaédrica con 2 O(4), 2 O(4) y 2 O(5), sumando los 6 O. El sitio Cu(2) tiene sólo una configuración posible y es la que hemos llamado séptima.

Una vez mostrados los posibles entornos microscópicos para el Fc, nos interesa tener una estimación de los valores de los QS correspondientes a ellos. Hemos realizado cálculos de los Vzz correspondientes a cada una de las configuraciones, utilizando la aproximación de cargas puntuales vecinas.

Como ya hemos visto en el párrafo 1-3-1

$$
QS = 1/2eQVzz(1 + \eta^{2/3})^{1/2}
$$
 (1)

 $\mathbf y$ 

$$
Vzz/e = q = (1 - R)q_{val} + (1 - \gamma)q_{red}
$$
 (2)

En la mencionada aproximación

$$
V_{ij}^{red} = \frac{1}{4\pi\epsilon_0} \sum_{m} \frac{q_m (3x_{im}x_{jm} - \delta_{ij}r_{ijm}^2)}{r_{ijm}^5}
$$
(3)

Usando los parámetros de red dados en la referencia (l) (distancias Cu(l)  $O(4)=1.85\text{A}$ , Cu(1)-O(4)=1.943A, Cu(1)-O(5)=1.911A, Cu(2)-O(4)=2.303A y valores para  $\gamma = -9.10$ , Q=0.082 b con la carga del O de -2e, hemos obtenido los resultados que mostramos en la Tabla 4-1. Las columnas encabezadas con uzz,uxx y uyy son los valores correspondientes a los Vzz, Vxx y Vyy de la fórmula anterior expresados en V/A. Recordar que el mayor valor de Vii es el que se elige como Vzz.

#### Tabla 4-1.

Resultados de los cálculos por carga puntual.

| conf.            | <b>uxx</b> | uyy      | uzz         | η    | <b>gred</b> | QS   |
|------------------|------------|----------|-------------|------|-------------|------|
|                  | V/A        | V/A      | $V/\Lambda$ | V/A  | mm/s        |      |
|                  | 92.25      | 92.25    | $-184.49$   | 0    | $-184.49$   | 1.57 |
| $\boldsymbol{2}$ | 132.06     | 12.62    | $-144.68$   | 0.82 | $-160.07$   | 1.36 |
| 3                | 171.87     | $-67.00$ | $-104.87$   | 0.22 | 171.88      | 1.47 |
| 4                | 48.37      | 54.47    | $-102.83$   | 0.06 | $-102.83$   | 0.87 |
| 5                | 88.18      | $-25.16$ | $-63.02$    | 0.42 | 88.19       | 0.75 |
| 6                | 4.49       | 16.69    | $-21.18$    | 0.57 | 21.18       | 0.18 |
|                  | $-63.85$   | $-51.65$ | 115.50      | 0.10 | 115.51      | 0.99 |

En este punto creemos necesario discutir el significado de los cálculos anteriores. La separación de Vzz en dos términos, uno proveniente de los electrones de valencia y otro de los iones de la red, (párrafo 1-3-2), es estrictamente válida para el caso de compuestos iónicos. Se sabe que cn el caso de los óxidos hay un término (l-R)Vij(ov) , llamado contribución de solapamiento, proveniente de la distorsión de los orbitales llenos debido al recubrimiento dc los de los ligantes. Por otro lado, hemos desarrollado el potencial eléctrico en serie quedándonos con las contribuciones monopolares y dipolares. A su vez,al hacer uso del modelo de cargas puntuales ignoramos la contribución dipolar que aún en algunos compuestos iónicos no es despreciable. Mas aún, el propio modelo de carga puntual no tiene en cuenta efectos de transferencia de cargas ni de covalencia. Estos efectos pueden estar presentes en los compuestos iónicos en un grado mucho menor que en otro tipo de compuestos.

Teniendo en claro las hipótesis involucradas en los cálculos que hemos mostrado en la Tabla 4-1, debemos ver cuales son las condiciones de validez en las muestras que hemos estudiado. Para ello, recurrimos a los resultados del IS.

El estado eléctronico del ión Fe en las configuraciones representadas por los tres dobletes puede deducirse de los valores de los correspondientes IS (Párrafo 1-3-1 y ref.2). En este caso, estos valores no pueden ser asignados a un Fe<sup>3+</sup> (S= 5/2), lo cual nos permitiría despreciar la contribución de valencia puesto que en ese caso la distribución electrónica es esférica y el EFG se anula. Los valores de lS mostrados en la Tabla 3-2 son menores a los correspondientes al caso recién mencionado, indicando un grado mayor de covalencia,un probable caracter metálico de las uniones del Fe,y/o la eventual existencia de I'e<sup>4+</sup>. La presencia de Fe<sup>4+</sup> fue establecida en (3) para las configuraciones representados por los dobletes D2 y D3: sobre este último

punto volveremos más adelante.

Para tener en cuenta la contribución de los electrones de valencia al Vzz, vamos a usar los resultados de Saúl et al (4). Estos autores realizaron cálculos de "cluster" para cada una de las configuraciones de la fig. 4-1 usando el método iterativo de llückel extendido. Estos últimos pueden ser usados para determinar la ocupación de cada orbital atómico, la covalencia de las uniones y las transferencias de carga. Estos "cluster"  $(FeO_n)^{-m}$  tienen carga m que varía según sea la carga del O y del Fe. La del O varía entre 0 y 2 y la del Fe, entre 2 y 4.

Vamos a compa rar los resultados de los cálculos ya explicados, con los valores de QS que hemos hallado experimentalmente. En la fig. 4-2 graficamos esta comparación; las líneas punteadas señalan los valores experimentales que hallamos, los otros signos señalan los resultados de los cálculos teóricos. Hemos normalizado estos últimos de tal forma que la configuración l tenga un QS=2.2 mm/s que es el que corresponde a la fase tetragonal sin O planares alrededor del  $Fc(1)$  (5). Los cuadrados corresponden a los resultados de la mencionada referencia, basados también en cálculos por carga puntual, las cruces a los hallados por nosotros, ya explicados más arriba y los segmentos a los del modelo de "cluster". Estos segmentos representan los valores extremos de QS de acuerdo a las variaciones de la carga del "cluster"; n representa el mimero de oxígenos en el plano basal. Las pequeñas diferencias entre los

resultados de nuestros cálculos por carga puntual y los de (5) se deben al uso de valores algo diferentes de los parámetros de red, provenientes de diferentes autores.

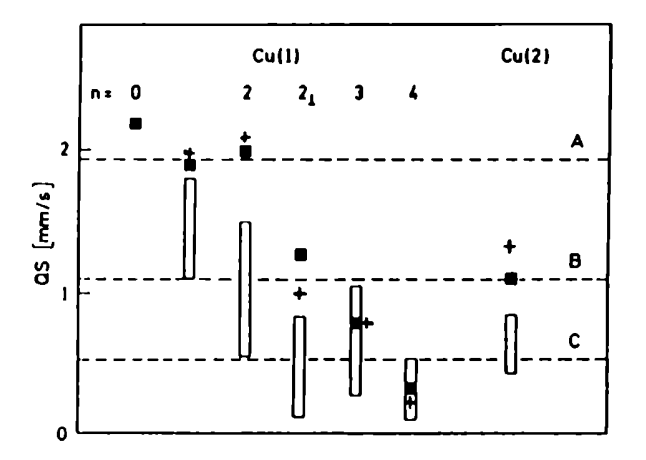

Fig.4-2 Valores experimentales y calculados de QS (ver texto).

Aliora estamos en condiciones de asignar los dobletes que observamos a los distintos entornos microscópicos del Fe sustituyente, haciendo uso de toda la información experimental provista por la espectroscopía Mössbauer conjuntamente con resultados de cálculos. En los datos que presentamos en la Fig.4-2 están presentes los parámetros QS e IS ; en los que presentamos en la Fig. 3-12, que muestran la variación de las intensidades relativas de los dobletes, están presentes la intensidad y el área de las líneas Mössbauer y a su vez al ancho, que está implícito en el anterior, también lo usaremos

más adelante.

Si observamos la Fig. 4-2, vemos que el doblete Dl puede ser asignado a las configuraciones con 3 o 4 O en el plano basal alrededor del sitio Fe(l), sin que podamos descartar la configuración con 2 O en ejes perpendiculares. El doblete D3 está representando tanto a un Fe en el sitio del Cu(l) con 2 0 en el plano basal, colocados en el mismo eje o en ejes perpendiculares, como a un Fe sustituyendo al  $Cu(2)$ . Hemos asignado el doblete D2 a la configuración sin ningún O en el plano basal al normalizar, según hemos visto párrafos más arriba.

Si observamos la Fig. 3-12 vemos que el doblete Dl se presenta con su mayor intensidad para. valores bajos de x, disminuyéndola al ir creciendo la concentración de Fe ;el doblete D3 también crece con x mientras el D2 se mantiene en una proporción baja en la serie I. Podemos decir que para los bajos dopajes de Fe, en las muestras estudiadas el Fe ocupa el sitio Cu(l) con sus sitios vecinos de O en su mayor ocupación ya que los valores posibles de n son 3 y 4. Como la substitución por Fe provoca un incremento del contenido de oxígeno, este resultado no es inesperado; el ion Fe atrae más oxígenos a su proximidad que el ion Cu e inclusive que otros iones de metales 3d. El grado de ocupación de los oxígenos basales comienza a disminuir a medida que crece x (n pasa a valer 2 ) llegando al límite en el que el Fe, además de ocupar estos sitios menos ricos en O, comienza. a ocupar también el sitio Cu(2).

Queremos resaltar que a bajas concentraciones del dopante, para valores de x < 0.005, notamos estas variaciones en el entorno microscópico del dopante con la espectrocopía Móssbaucr , mientras que por las técnicas macroscópicas que hemos mostrado en cl Capitulo 3, RX, resisitividad y efecto Meissner, no vemos ninguna variación ni en las propiedades superconductoras ni en los parámetros de red (ver Fig.3-3 y Fig.3-4).

Los anchos de las líneas de los dobletes que hemos encontrado son coherentes con las asignaciones mencionadas ya que los correspondientes a D1 y D3 tienen valores entre 0.4 y 0.5 mm/s. Estos números indican que el núcleo resonante tiene entornos semejantes pero no iguales, lo que corresponde a las situaciones recién descriptas en las que en un caso tiene 5 ó G O y cn el otro 4 O ubicados en forma diferente. El ancho de las líneas del doblete D2 tiene un valor cercano a 0.3 mm/s ya que señala un solo tipo de entorno, el que hemos llamado planar.

Una vez asignados los dobletes a alguna de las configuraciones mostradas cn la Fig.4-1, vamos a tratar de relacionarlas con las propiedades estructurales y superconductoras que hemos mostrado en cl Capítulo anterior. Las Fig.3-3 y 3-4 nos muestran la variación de los parámetros de red y de las temperaturas caracteristicas de la superconductividad con la concentración del dopante. Vemos que la distorsión ortorrómbica se va reduciendo, que las temperaturas críticas de la superconductividad van decreciendo y que la transición se va ensanchando a medida que crece x. Notar que los rangos de x en los que estas transformaciones ocurren son semejantes.

Podemos asociar la formación de los entornos ricos en O cuando se dopa con Fe como asi también la reducción de la distorsión ortorrómbica con la ocupación progresiva de los vacancias de O en la estructura ortorrómbica: se rompe el orden de largo alcance de la vacancias de O y si este orden es importante para la superconductividad el proceso de desordenamiento lleva a la desaparición de este fenómeno.

Cuando era creencia generalizada que la existencia de las cadenas  $CuO<sub>3</sub>$ era fundamental para lograr temperaturas críticas tan altas como 90K, cornparadas con las de los superconductores tradicionales, nosotros sugerimos que el proceso recién explicado tenía una influencia directa en el fenómeno de desaparición (le la superconductividad.(8) El reconocimiento posterior de que en realidad son los planos  $CuO<sub>2</sub>$  los fundamentales para la ocurrencia de los fenómenos de superconductividad a temperaturas altas, aún mayores que las de las de 90K, nos lleva a pensar en un rol indirecto para este proceso de orden-desorden ya que hay modelos que sugieren que el comportamiento metálico de estos planos proviene de cargas en exceso provistas por las cadenas  $CuO<sub>3</sub>$ . Estas cadenas actúan como reservorios aislantes de cargas y proveen electrones a los planos conductores vía un mecanismo de transferencia de carga. Las variaciones de las longitudes de las distintas ligaduras

presentes en esta estructura con la concentración de O vista en (6) ayudan a sostener esta hipótesis.

En el caso estudiado por nosotros, el desorden inducido por la. introducción de los iones Fe en el sitio  $Cu(1)$  parece hacer menos efectivo este mecanismo de transferencia de carga hacia los planos  $CuO<sub>2</sub>$ , necesario para mantener alta la comluctividad.

llasta este punto hemos hablado muy poco del doblete D2 y no nos hizo falta en la discusión anterior. Este doblete ha sido caracterizado como el más intenso cuando se preparan muestras de  $YBa<sub>2</sub>Cu<sub>3</sub>O<sub>7-6</sub>$  dopado con Fe, desde altas temperaturas (5). Estas se forman en fase tetragonal y no superconductora. En nuestro caso, D2 es siempre muy poco intenso en la.serie I (ver Fig 3-12 ) y teniendo en cuenta lo anterior lo hemos asignado a la configuración sin ningún O en el plano basal. (Ver fig.4-2). llemos corroborado esta asignación por el comportamiento del mencionado doblete cuando desoxigenamos las muestras de la.Serie l para formar la Serie ll. Ya hemos discutido la información provista por los valores de los anchos de línea anteriormente. En la muestra desoxigenada con un 0.05 de dopaje, la.intensidad del doblete D2 creció a expensas de las de los otros dos, mientras la muestra cambió su estructura a tetragonal y se volvió no superconductora (Ver párrafo 3-4-3). Debemos recordar que esta transición estructural es provocada por la desoxigenación y lleva a tener los sitios  $O(1)$  y  $O(5)$  igualmente despoblados.

Nos queda claro que la asignación para. este doblete es un Fe en el sitio del  $Cu(1)$  en una estructura tetragonal, sin  $O(1)$  ni  $O(5)$ . Si comparamos este comportamiento con el de la otra muestra de esta serie, vemos que en este último caso sólo tenemos el doblete Dl. Creemos que al ser tan poca la cantidad de Fc sustituida, estos iones se rodearon de los pocos O que pudieron difundir hasta su cercanía. La configuración representada por D2 no alcanza a formarse. A pesar que no conocemos el valor de  $\delta$  en la muestra de la serie ll], la desoxigenación lia sido suficiente para provocar la transición conocida de ortorrómbica a tetragonal y de superconductora a no superconductora.

Habiendo asignado las configuraciones correspondientes a los dobletes Móssbauer y discutido la influencia de éstas sobre algunas propiedades físicas de nuestras muestras, queremos resaltar que las asignaciones, en particular las correspondientes a DI y D3, fueron hechas apoyándose en los cálculos mostrados en la Fig.4-2. Estos tienen involucradas aproximaciones que ya hemos discutido; un cálculo realista de EFG debería hacerse a partir de primeros principios y todo resultado basado en una aproximación debe interprctarse como indicativo de tendencias.

Bottyan et al. (3) y Boolchand et al. (7) presentan otras asignaciones para Dl y D3, usando mediciones a temperatura de Ile liquido y mediciones de muestras orientadas, técnicas experimentales a las que nosotros no tenemos acceso. En este último caso, orientar una muestra significa elegir un eje preferencial por lo cual on la Tabla 1-2 no se promedia sobre todos los ángulos y la relación de intensidades de líneas dependerá de la orientación de la muestra respecto al eje del gradiente de campo. Variando convenientemente las orientaciones puede deducirse el signo y la orientación de Vzz y el parametro de asimetría  $\eta$ . En el otro caso, disminuyendo la temperatura puede extrapolarse el campo magnético a T=0 e inferirse el estado de valencia del núcleo resonante.

Los autores recién mencionados han usado estas técnicas y las asignaciones correspondientes no son del todo coincidentes. llay acuerdo en que D2 y D3 representan distintas configuraciones del ión Fe en el sitio Cu(l), ya que una transforma en la otra por procesos de desoxigenación y de oxidación. D2 representa la configuración con un entorno mas pobre en oxígenos y se infiere un estado de carga mas próximo a un  $+3$  de alto espín  $(S=5/2)$  con tendencia a uno intermedio,inicntras que el otro caso representa un estado de carga +4  $(S=2)$ .La asignación del doblete equivalente a D1 es diferente: representa al ión Fe en el sitio Cu(2). Los IS encontrados por estos grupos son mayores a los nuestros y próximos a los correspondientes a un Fe+3 de alto espin.

Estas resultados no contradicen nuestra discusión acerca de los posibles efectos del dopaje de Fe en las propiedades superconductoras ya que las configuraciones con entornos mas ricos en oxígenos son las que aparecen mayoritariamente al ir aumentando la concentración del dopante; éstas configuraciones son las que hemos supuesto que rompen el orden de largo alcance de las vacancias.

#### 4-2. Efectos de la Temperatura en la serie I.

Cuando observamos experimentalmente la desviación del centroide del espectro con respecto al cero de velocidad o de energía, estamos midiendo la suma del lS más el corrimiento Doppler de segundo orden. Vimos en 1-2 que cuando la fuente y el absorbente están a la misma temperatura, este último corrimiento es tan pequeño que se disimula en el ancho de la linea. Cuando la temperatura disminuye de la. RT a la NLT el corrimiento es del orden de 0.16 mm/s ( ec.17 del Cap.1 ). Los valores que obtuvimos para el IS cuando bajamos la temperatura y que mostramos en la Tabla 3-3, indican variaciones algo menores a este valor con respecto a los correspondientes a RT y que están en la Tabla 3-2. Estos resultados nos indican que el cambio observado en los valores de lS se debe a.la variación del corrimiento Doppler de segundo orden al bajar la temperatura. Estos cambios tienen valores de 0.15mm/s, 0.12nnn/s y 0.08mm/s para D2, D1 y D3 respectivamente. Podemos agregar que estos valores corresponden a masas efectivas mayores a la del ión de Fe libre, indicando una menor ligadura de los iones resonantes a la red del óxido.

Veamos ahora el comportamiento de QS. Los valores del QS que obtuvimos crecen levemente o permanecen practicamente constantes al bajar la temperatura. Resultados análogos han sido observados por otros autores (3). Teóricamente, el Vzz no depende de la temperatura cuando un compuesto es iónico, o más en general, cuando los estados electrónicos excitados de los electrones de valencia están a una energía tan alta respecto al estado fundamental que permanecen vacios. Por lo tanto, sólo podemos esperar de los compuestos con  $Fe<sup>+3</sup>$  en estado de alto espín un comportamiento independiente de la temperatura. Ilemos visto en el párrafo 4-1 que el doblete D3 está asignado al Fe en el sitio Cu(2) como  $Fe^{+3}$  mientras que los otros dos dobletes indican mayor covalencia y/o un estado +4. En estos casos esperamos una dependencia de QS con la temperatura. El doblete Dl muestra esta variación mientras que el D3 permanece con su valor practicamente constante. Como las magnitudes de este tipo de variaciones son muy bajas, pensamos que pueden estar enrnnscaradas en los anchos de las líneas de los espectros y en los errores del ajuste.

Los parámetros IS y QS de los dobletes D1, D2 y D3 siguen el comportamiento esperado según la teoría. Para. el único caso en donde la temperatura que nosotros podemos alcanzar significa entrar al estado superconductor ( muestra con  $x=0.18$  ) no vemos un comportamiento distinto al explicado, lo que nos sugiere que la transición superconductora no afecta el comportamiento de los parametros Mossbauer con la temperatura.

#### 4-3. Comportamiento ante la desoxigenación

En la parte 4-1 utilizamos los resultados obtenidos con las muestras de la serie ll para ayudarnos en las asignaciones de los dobletes obtenidos. Otro aspecto que queremos estudiar con las muestras de la Serie ll es el antilerromagnetismo que presentan estos óxidos. Los óxidos de la familia del  $YBa<sub>2</sub>Cu<sub>3</sub>O<sub>(7-6)</sub>$  se ordenan antiferromagnéticamente cuando la deficiencia en oxígeno alcanza valores de  $\delta \approx 0.5$ . Cuando  $\delta = 1$ , la temperatura de Neel,  $T_N$  =400K. Esta temperatura va disminuyendo al ir agregando O y se anula para valores de O total cercanos a 6.5. La estructura magnética muestra a los  $Cu(2)$  ( los que están en los planos  $CuO<sub>2</sub>$ ), con momentos magnéticos acoplados antiferromagnéticamente en el plano basal y también a lo largo del eje c. Si sustituímos los iones Fe en los sitios Cu(2) experimentarán una interacción magnética dipolar dando lugar a un espectro hipcrlino magnético  $($  Ver punto 1-6  $).$  Los parámetros magnéticos de estos espectros nos permiten estudiar las variaciones de  $T_N$  y del campo magnético visto por el Fe al variar el contenido del dopante.

Las muestras dc la Serie II mostraron resultados que no son los esperados. La que tiene poco dopaje de Fe ( $x=0.001$ ) no mostró ninguna interacción magnética. En este caso,pensamos que como los iones Fe ocuparon el sitio

Cu(l), que no posee orden magnético, no se produce ninguna interacción magnética. Con la otra muestra, que tiene un contenido mayor de Fe pues  $x=0.05$  esperamos que parte del Fe se ubique en el sitio del Cu $(2)$ . Sin embargo,no obtuvimos ningún espectro magnético al bajar la temperatura lo que nos hace pensar que o no conseguimos que algunos iones sustituyeran en el sitio  $Cu(2)$  o la desoxigenación no fue suficiente para que la muestra esté en la fase antiferromagnética.

## 4-4. Comportamiento ante el cambio de la TR.

Con las muestras de la serie Ill quisimos estudiar la influencia de la variación de la TR en los sitios que sustituye el Fe. Cabe aclarar en este punto, que pueden realizarse experiencias Móssbauer usando la TR como núcleo resonante ( por ej. Eu, Gd ) y en esos casos se estudia el entorno de la TR. Se sabe que cualquiera de estas tierras raras trivalentes que sustituyen al Y no inducen modificaciones en el comportamiento superconductor.

En nuestro caso,la sustitución de Eu por Y no ha producido ningún efecto detectable por los iones Fe que están sustituyendo a los Cu. Los espectros Móssbauer de la serie III son análogos a los de la I. En este caso, por las concentraciones x usadas en estas muestras, todo el Fe se supone en los sitios Cu(l). La TR está alejada dc las cadenas y cualquier cambio influirá. muy

poco cn ellas. Pensamos que sólo aumentando el valor de x de tal forma de poder esperar sustitución en los sitios Cu(2) podríamos ver algún efecto. Por otro lado, el Eu tiene el mismo estado de valencia que el Y lo que no modifica la cantidad de portadores del sistema y no es esperablc ninguna modificación en las propiedades superconductoras. De hecho, no se ha. detectado ninguna diferencia en el comportamiento superconductor entre compuestos con Y o con Eu.

## Referencias

- [l] J.D.Jorgcnscn, M.A.Bcno, D.G.Hinks, L.Soderholm, K.J.Volin,
- R.L.Hitterman, J.D.Grace, I.K.Schuller, C.U.Segre, K.Zhang, M.S.Kleefish.

l'hys. Rev. 1336, 3608 (1987).

[2] F.Menil J.Phys.Chem Solido 46, 763 (1985).

- [3] L.Bottyan, B.Molnar, D.L.Nagy, I.S.Szwcs, J.Toth, J.Dengler, G.Ritter y J.Schober. Phys.Rev B38, 11373 (1988).
- [4] A.Saúl, A.M.Llois, A.Levy Yeyati y M.Weissmann. Sol.St.Comm. 66, 491 (1988).
- [5] E.R.Baumingcr, M.Kowitt, LFelner y I.Nowík. Sol.St.Comm 65, 123 (1988).
- [6] J.D.Jorgensen, B.W.Veal, A.P.Paulikas, L.J.Nowicki y G.W.Crabtree enviado al Phys.Rev.B (1989).
- [7] P.Boolchand, Ch.Blue, K.Elgaid, I.Zitkovsky, D.McDaniel, W.Huff,
- B.Goodman, G.Lemon, D.E.Farrell y B.S.Chandrasekhar.
- PhysRcv B 38, 11313 (1988).
- [8] C.Saragovi-Badler, F.Labenski de Kanter, M.T.Causa, S.M.Dutrus,
- C.Fainstein, L.B.Steren, M.Tovar y R.Zysler,Solid St.Comm 66, 381 (1988).

# Capítulo 5. Conclusiones finales

Hemos puesto a punto un espectrómetro Móssbauer con las facilidades para mediciones a temperatura del nitrógeno líquido y con un adecuado tratamiento de los datos.

Hemos empleado la espectroscopía Móssbauer como una contribucíon a la comprensión de los efectos de la sustitucíon del Cu por el Fe en los óxidos cerámicos YBa<sub>2</sub>(Cu<sub>I-x</sub>Fe<sub>x</sub>)<sub>3</sub>O<sub>7+6</sub> con distintos valores de x y de  $\delta$ . Luego de una cuidadosa caracterización de las muestras, hemos descripto todos los espectros Móssbauer obtenidos con 3 dobletes, que llamamos D1, D2 y D3 respectivamente. Sus intensidades relativas varían con el contenido del dopante y dos de ellas se transforman entre sí al cambiar el contenido de oxígeno. Estos 3 dobletes tienen parámetros característicos y los asignamos a diferentes entornos microscópicos de los sitios de Cu sustituidos por el ion Fe. Para realizar esta asignación nos hemos basado en el comportamiento de los parámetros: separación cuadrupolar (QS), corrimiento isomérico (IS) y ancho de la linea espectral, y en la variación de las intensidades relativas de los dobletes con la concentración del dopante y con el contenido de O.
llemos comparado los valores obtenidos de QS con cálculos de gradientes de campo eléctrico usando cargas puntuales, discutiendo la validez de esta aproximación. Nuestros resultados indican que el estado de carga del Fe en el sitio Cu(1) resulta más covalente que el correspondiente a un Fe<sup>+3</sup> (S=5/2), por lo que posiblemente sea un Fe6+4, mientras que en el sitio Cu(2) resulta ser un Fe<sup>+3</sup> (S=5/2).

Hemos encontrado que el Fe al introducirse en la red prefiere ocupar en primer término el lugar del Cu(l), produciendo un entorno más rico en O que en el caso sin dopar. Estos O se ubican en las vacancias próximas al Fe.

Con una mayor concentración del dopante, éste puede comenzar a ocupar los sitios de los Cu de los planos, llamado sitio Cu(2). Hemos utilizado esta caracteristica para tratar de estudiar las propiedades antiferromagnéticas de este sitio con las muestras desoxigenadas, sin el resultado esperado posiblemente porque o el Fe no sustituyó al C(2) o la desoxigenación no fué suficiente para estar cn la fase antiferromagnética.

Hemos visto que los parámetros Mossbauer obtenidos se modifican con la temperatura de acuerdo a lo previsto por la teoría,señalando que la transición del estado normal al superconductor no es detectada por éstos. Es necesario aclarar que, salvo las muestras oxigenadas con valores muy pequeños de x, realizamos las mediciones en el estado normal.

En cuanto a la sustitución de la TR, en este caso Y por Eu, encontramos

que no provoca cambios significativos ni en las propiedades estructurales, ni en las superconductoras . Los espectros que obtuvimos son similares en ambos casos, indicando que el ión  $Fe$  en el sitio Cu(1) no detecta ningún cambio en su entorno.

La falta de ciertas facilidades experimentales (bajas temperaturas, Fe enriquecido) no nos permitió estudiar los parámetros dinámicos que posibilitan conocer el estado vibracional del ión sustituyente en la red.

Con respecto a la superconductividad, sugerimos que este proceso de ocupación de las vacancias de O provocado por la sustitución del Fe en el sitio Cu(l) rompe el orden de ellas y que si éste es importante para ese fenómeno, este proceso de desordenamiento provoca la desaparición de la superconductividad de alta Tc. Este proceso, que ocurre en las cadenas  $CuO<sub>3</sub>$  influye en el comportamiento metálico de los planos  $CuO<sub>2</sub>$ , que son los importantes para este tipo de superconductividad, ya que modifica el número y calidad de los portadores. Estas cadenas actúan como reservorios de carga y proveen electrones a los planos vía un mecanismo de transferencia de carga.

 $g_{\mu\nu}$ 

esta Tesis se presenta un estudio de interacciones The bxides ceramices (TR)Ba<sub>r</sub>Cu<sub>s</sub>O<sub>7</sub>.  $\delta$ en.  $\sim$   $C(3)$ Eu, y donde el Cu ha sido parcialmente reemplazado por permitir la observación del entorno de éste utilizando oscopia Mõssbauer.

aparición de los cerámicos superconductores de alta critica produjo una profunda conmoción en los labode fisica del sólido de todo el mundo; uno de lo. otables fué la necesidad de utilizar un sinnúmero de de medición, y de colaborar con químicos y expertos en de materiales, de modo que el estudio interdisciplinató absolutamente indispensable. En la Argentina, esto -también en trabajos conjuntos de grupos diversos, y  $\Box$ constituye un buen ejemplo: la preparación y caractede las muestras, y las mediciones de resistividad fuezadas en el Laboratorio de Resonancias Magnéticas del ómico Bariloche, mientras que las de espectroscopia se efectuaron en el Laboratorio Mössbauer del Depare Fisica de la Comisión Nacional de Emergia Atómica. sante que la colaboración, una vez establecida, com allá de un tema puntual: ya han aparecido cuatro pulos superconductores que contienen Bi, sobre e, s a este trabajo:

esta Tesis se realiza un estudio cuidadoso del efecto stitución de Fe en el sitio de los Cu en los supercon-1-2-3. caracterizando el entorno microscópico de los os parámetros hiperfinos encontrados se correlacionan acancias de oxigeno, asignándose con ayuda de cálculos de gradiente de campo eléctrico. Estos estudios han  $r = \pi$  las dos publicaciones mencionadas en el texto: Lic Saragovi fué invitada a exporer una revisión de s en el Taller de Superconductividad de alta Temperaida realizado en el contexto de la Conferencia Intere las Aplicaciones del Efecto Nossbauer de 1989.

mi opinión es éste un trabajo serio y prolijo, bien v constituve um aporte interesante  $\sim 0.04$ 

La Lic. Saragovi es una investigadora formada. Junto a1 Dr. E. Frank y a la Lic. F. Labenski fue responsable de la creación del Laboratorio Hüssbauer del Departamento de Fisica de CNEA. El hecho de que haya presentado su Tesis de Doctorado ahora es meramente accidental, como lo es en cierto sentido mi participación como Director de la misma: 1a verdadera experta en Mossbauer es ella, y no yo. Mi participación consisti w'ar 11 en la discusión de los temas que se incluyeron en la ïeais, y en una estrecha Colaborac'on en la redaccion final.

.<br>Pesumiendo, opino que para esta Tesis fué realizado un excelente trabajo, cuya amplitud y nivel exceden comodamente los normalmente requeridos para el Doctorado.

 $\frac{1}{\sqrt{1-\frac{1}{2}}}\int_{B}$